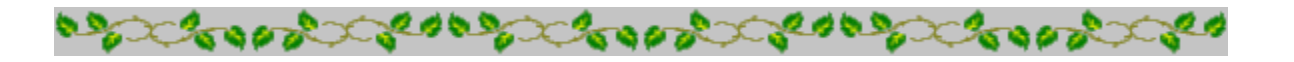

# **Horoscope Of**

**Sample**

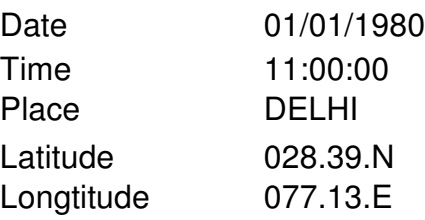

Zodiac Sign Lunar Sign Nakshatra Sign Pada

**CAPRICORN** GEMINI MRIGASIRA 3

**BOODS** 

**COOPER COOPER** 

consecretions and consecretions **Cooper CONSID** 

*Provided by :-*

### **TRIPLE-S SOFTWARE**

Phone no.-91-11-27940403 E-mail:horosoft@yahoo.com,Website-www.horosoft.net

*Printed On :* May 28,2012

## ಶ್ರೀ ಗಣೇಶಾಯ ನಮ:

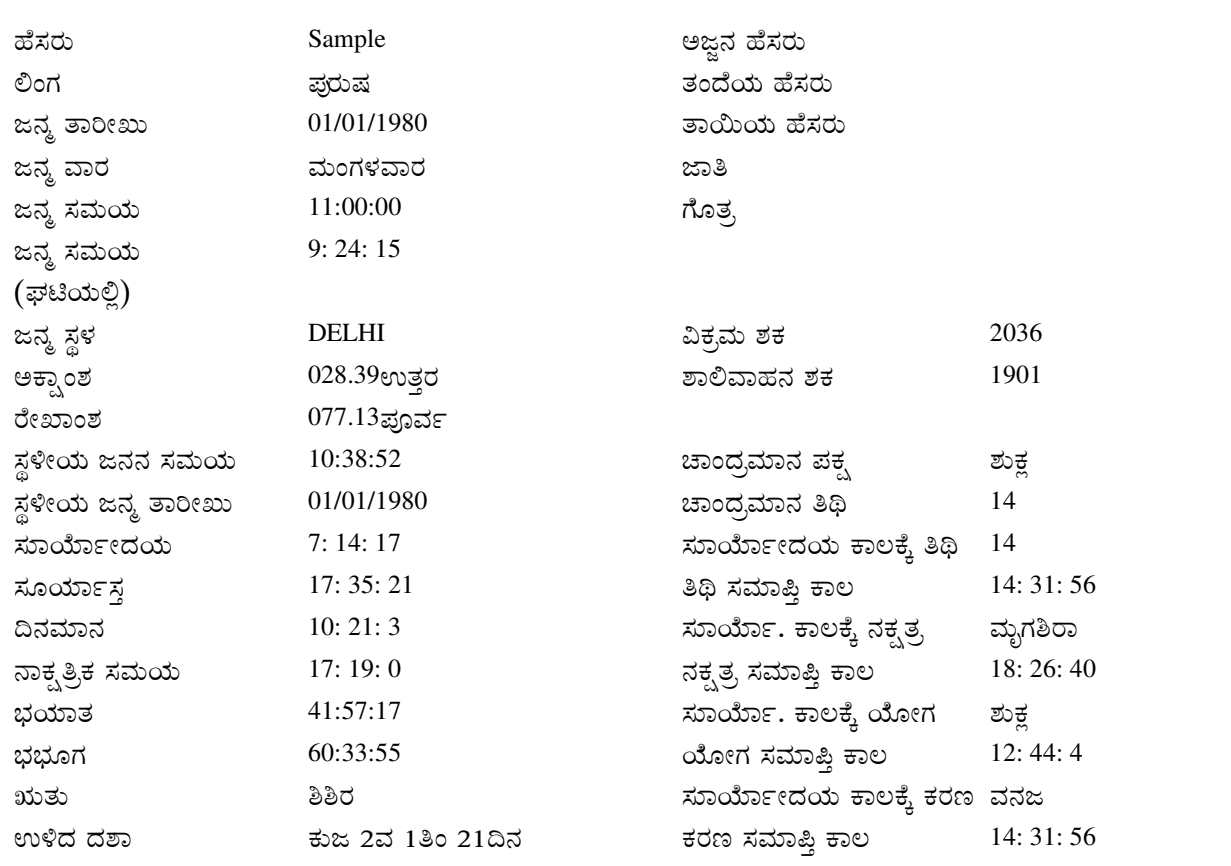

## AQ '-

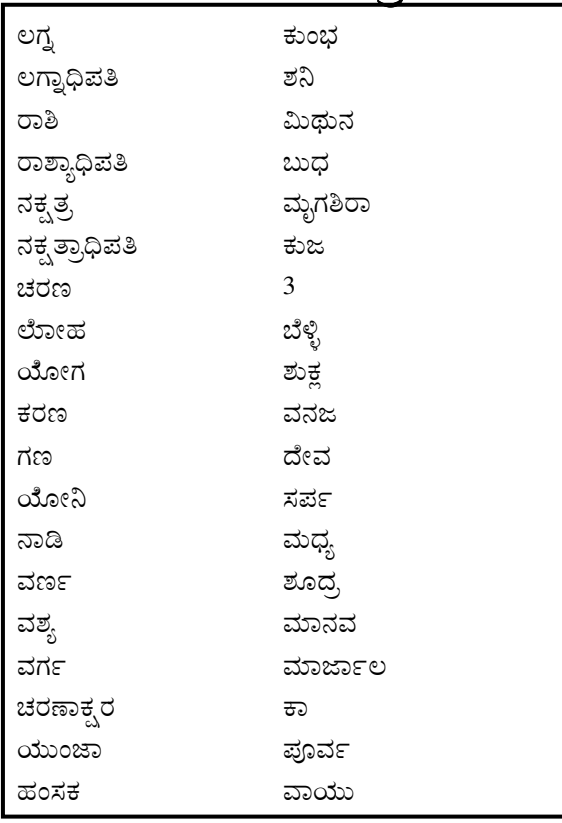

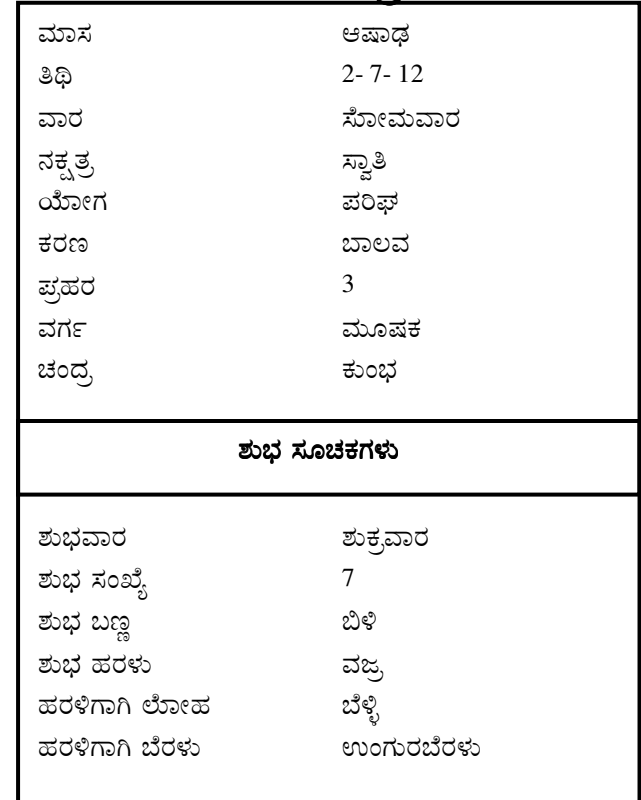

Sample

# ಜನ್ಮದ ಸಮಯದಲ್ಲಿ ಗ್ರಹಗಳ ಸ್ಥಾನ

2

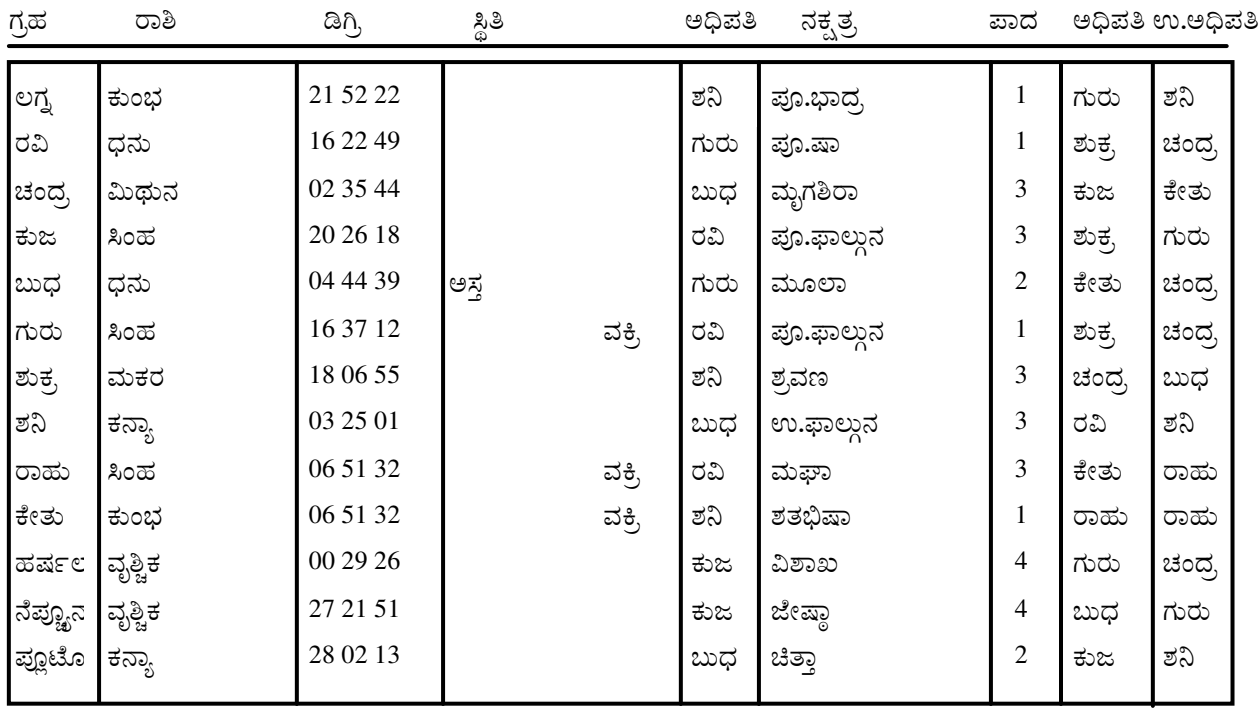

ಚಿತ್ರಪಕ್ಷ ಅಯನಾಂಶ 23: 34: 32ಡಿಗ<mark>್ರಿ</mark>

ರಾಹು ಕೇತುವಿಗೆ ಸ್ಪಷಟ ಅಂಶಗಳು

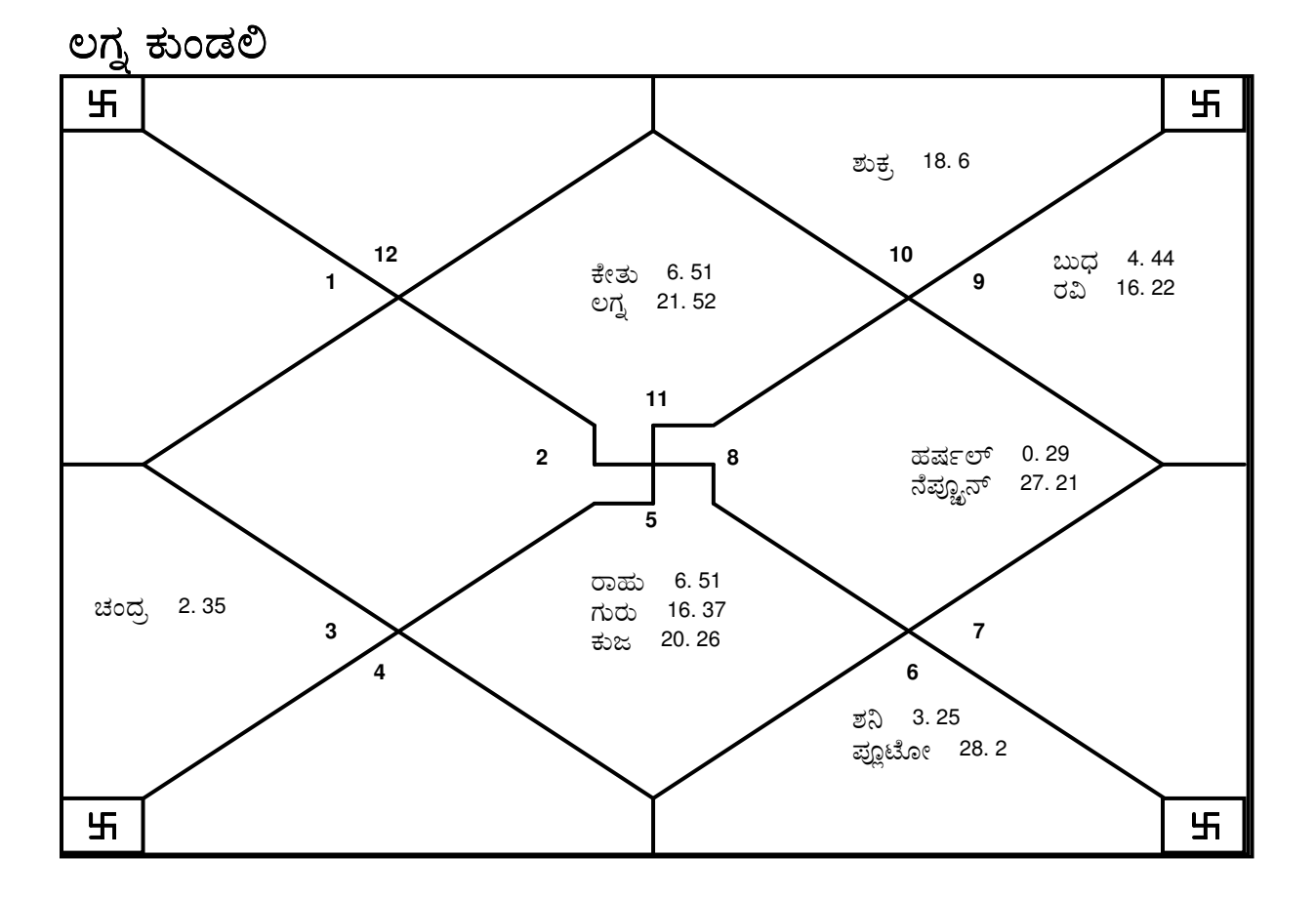

Sample

ಕಾರಕ, ಅವಸ್ಥೆ

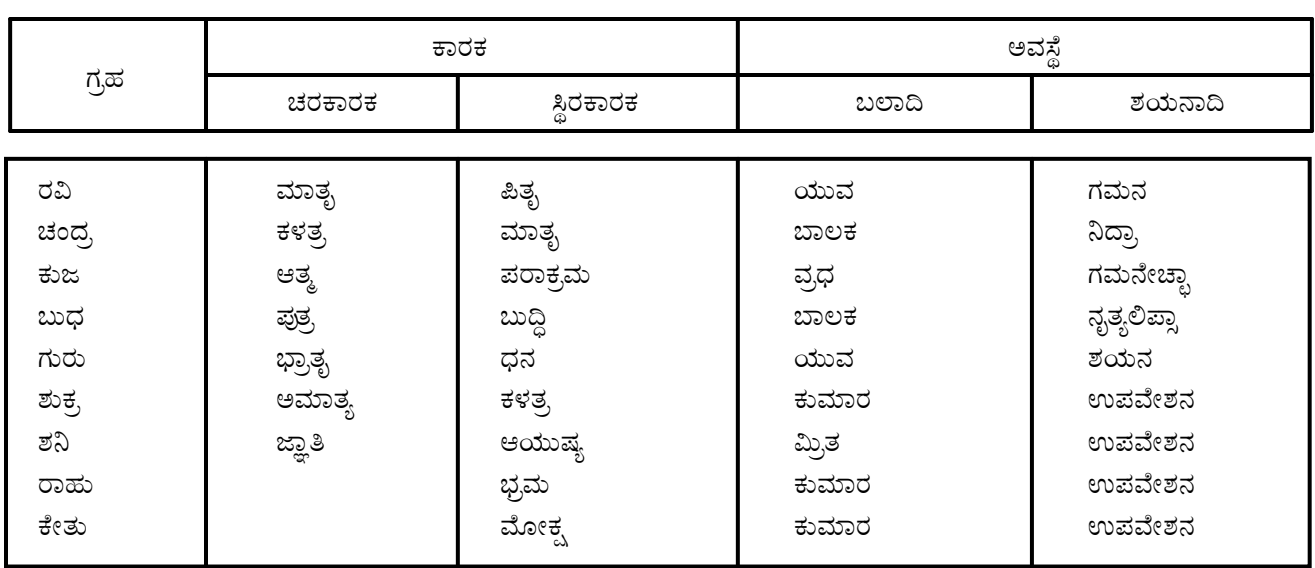

### ತಾರಾ ಚಕ್ರ

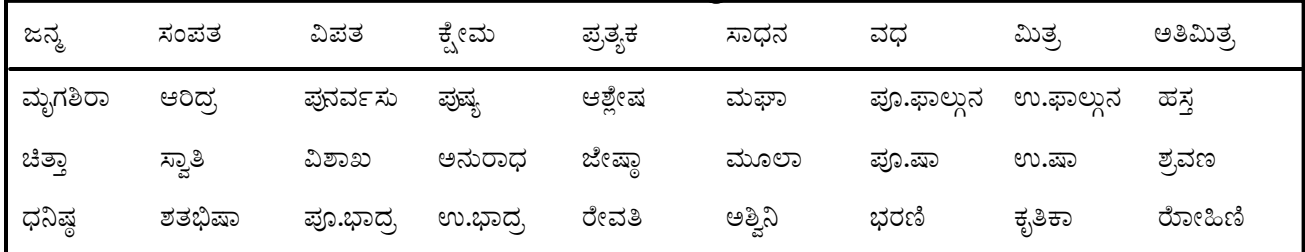

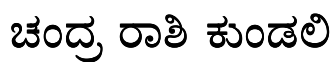

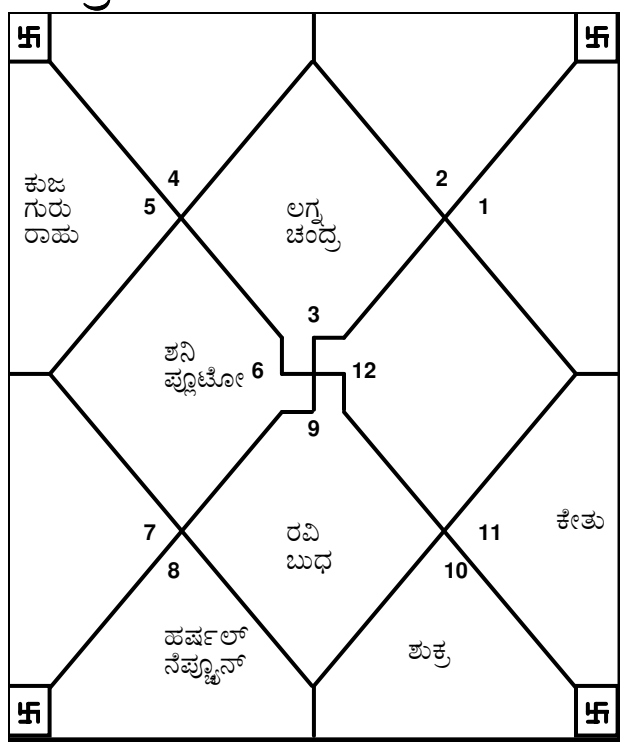

### ನವಾಂಶ ಕುಂಡಲಿ

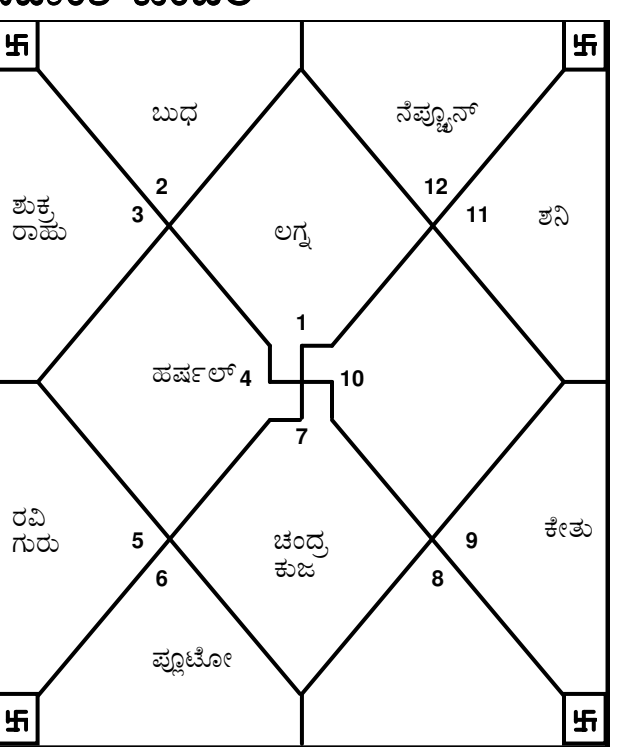

TRIPLE-S SOFTWARE<br>Phone no.-91-11-27940403 E-mail:horosoft@yahoo.com,Website-www.horosoft.net

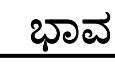

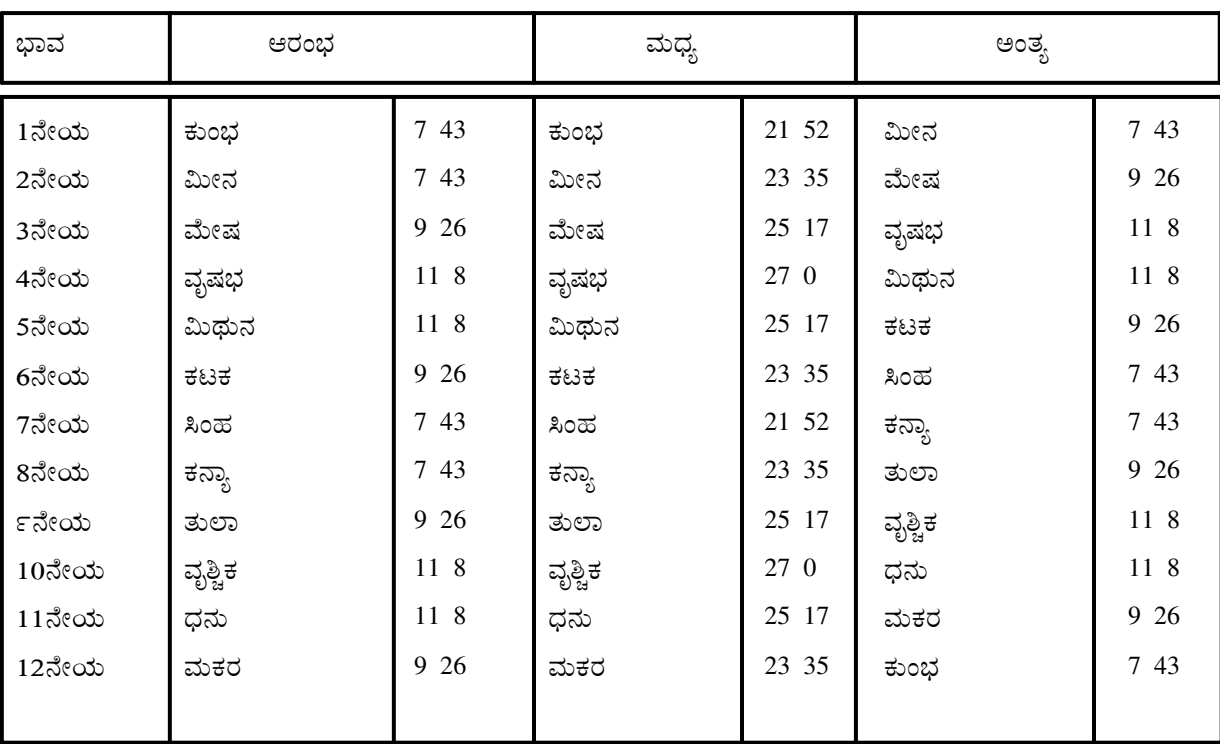

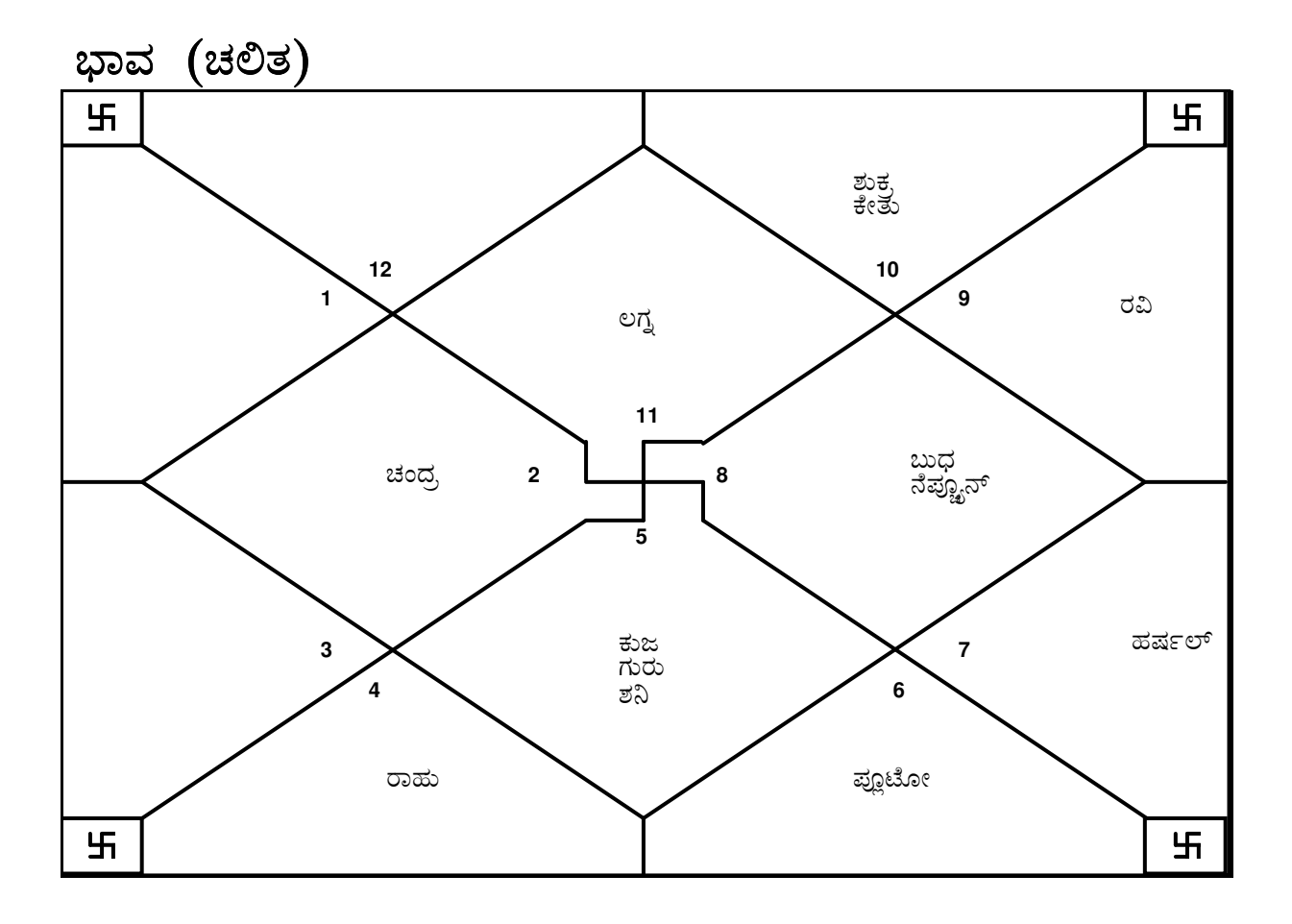

E-mail:horosoft@yahoo.com,Website-www.horosoft.net Phone no.-91-11-27940403 **TRIPLE-S SOFTWARE**

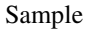

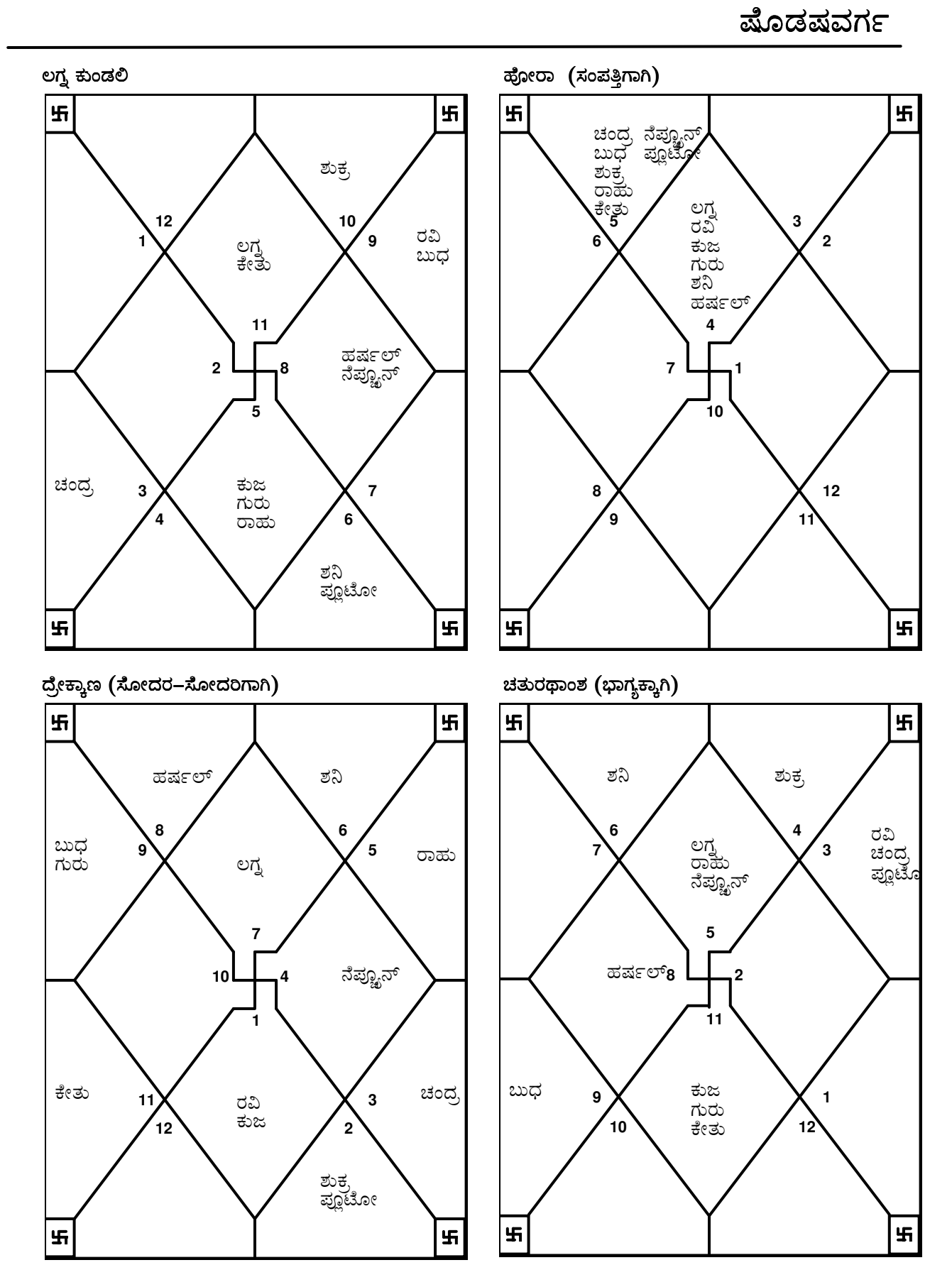

**TRIPLE-S SOFTWARE** Phone no.-91-11-27940403 E-mail:horosoft@yahoo.com,Website-www.horosoft.net

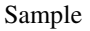

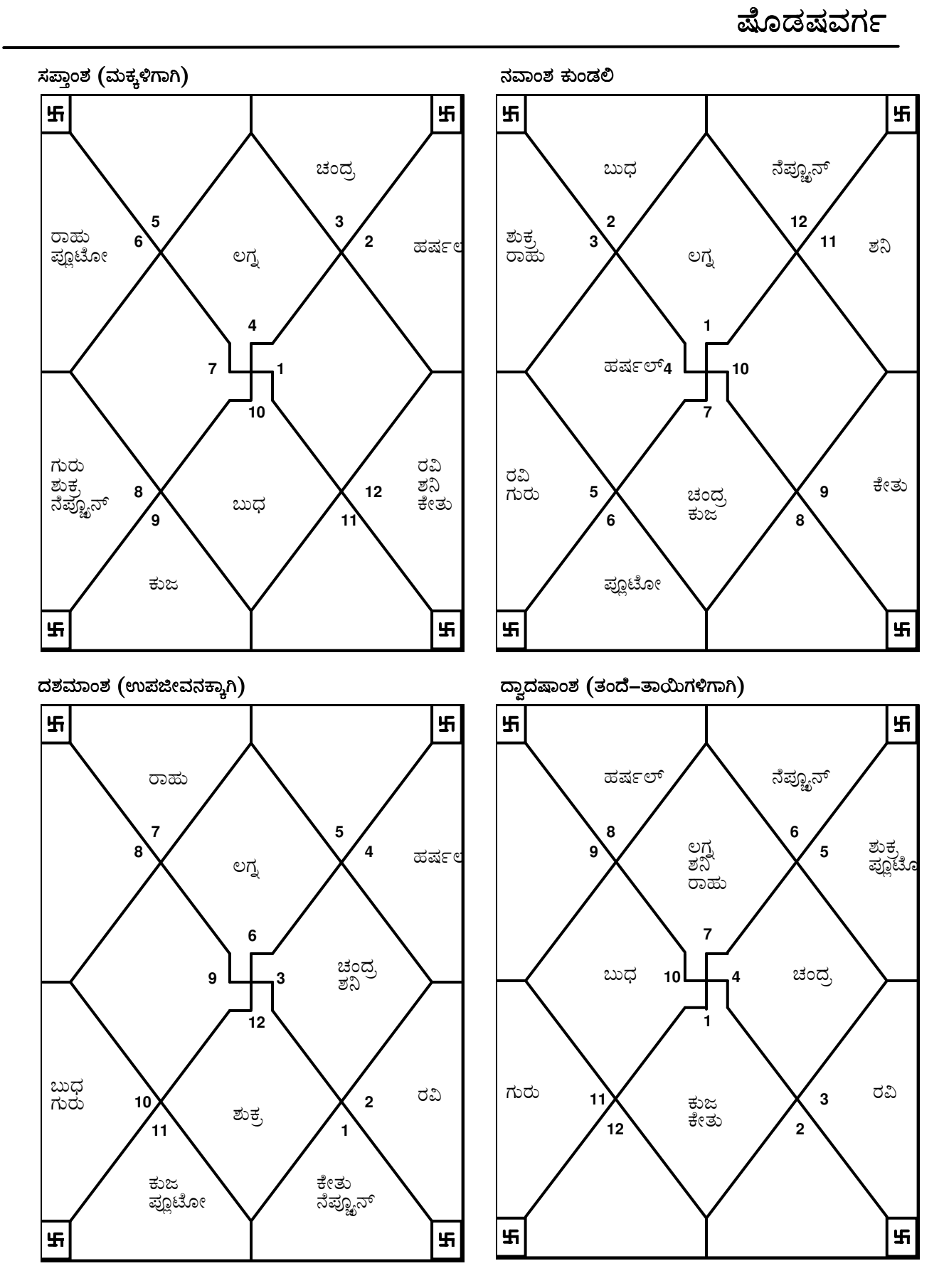

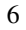

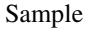

7

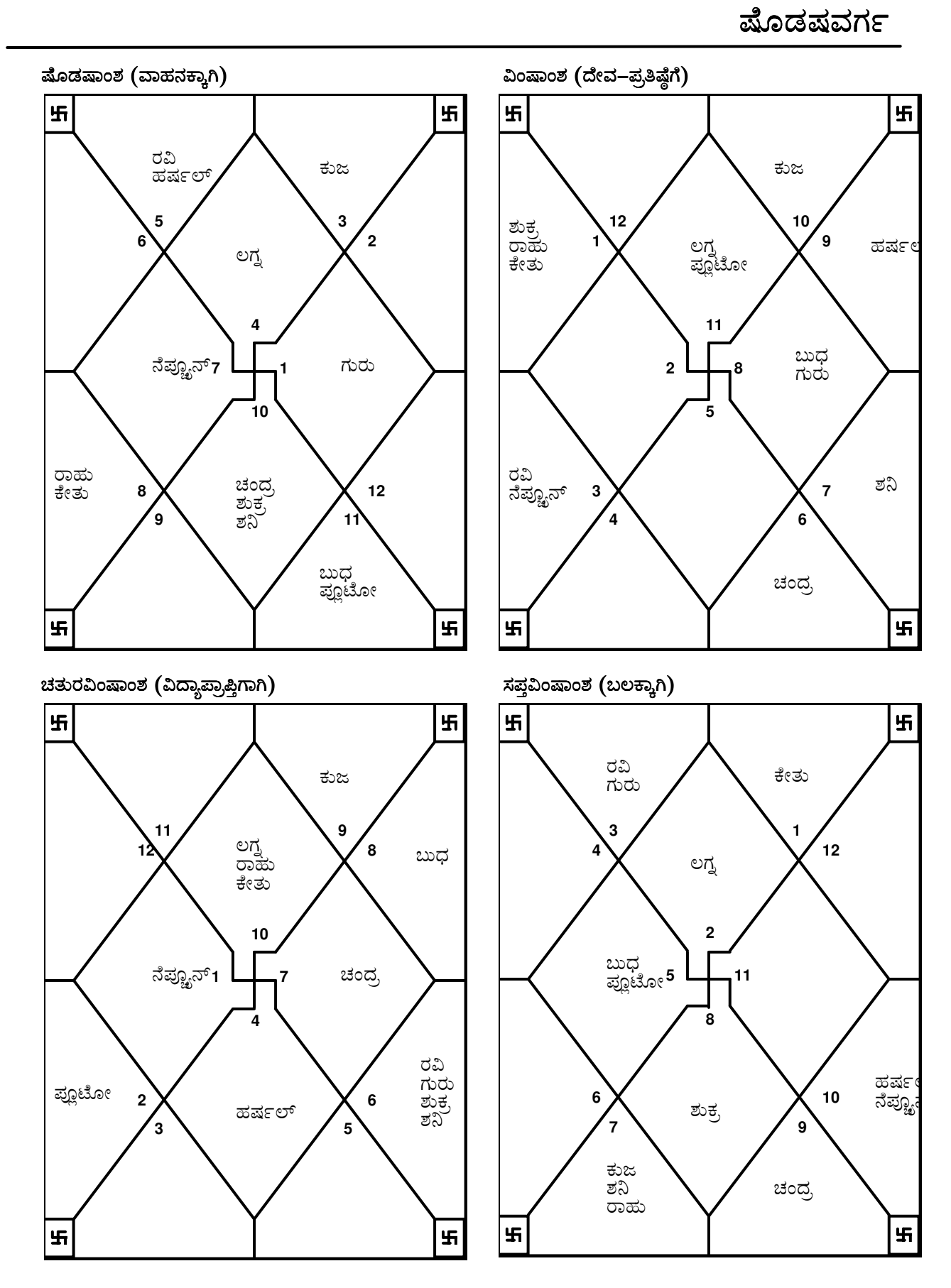

**TRIPLE-S SOFTWARE** Phone no.-91-11-27940403 E-mail:horosoft@yahoo.com,Website-www.horosoft.net

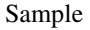

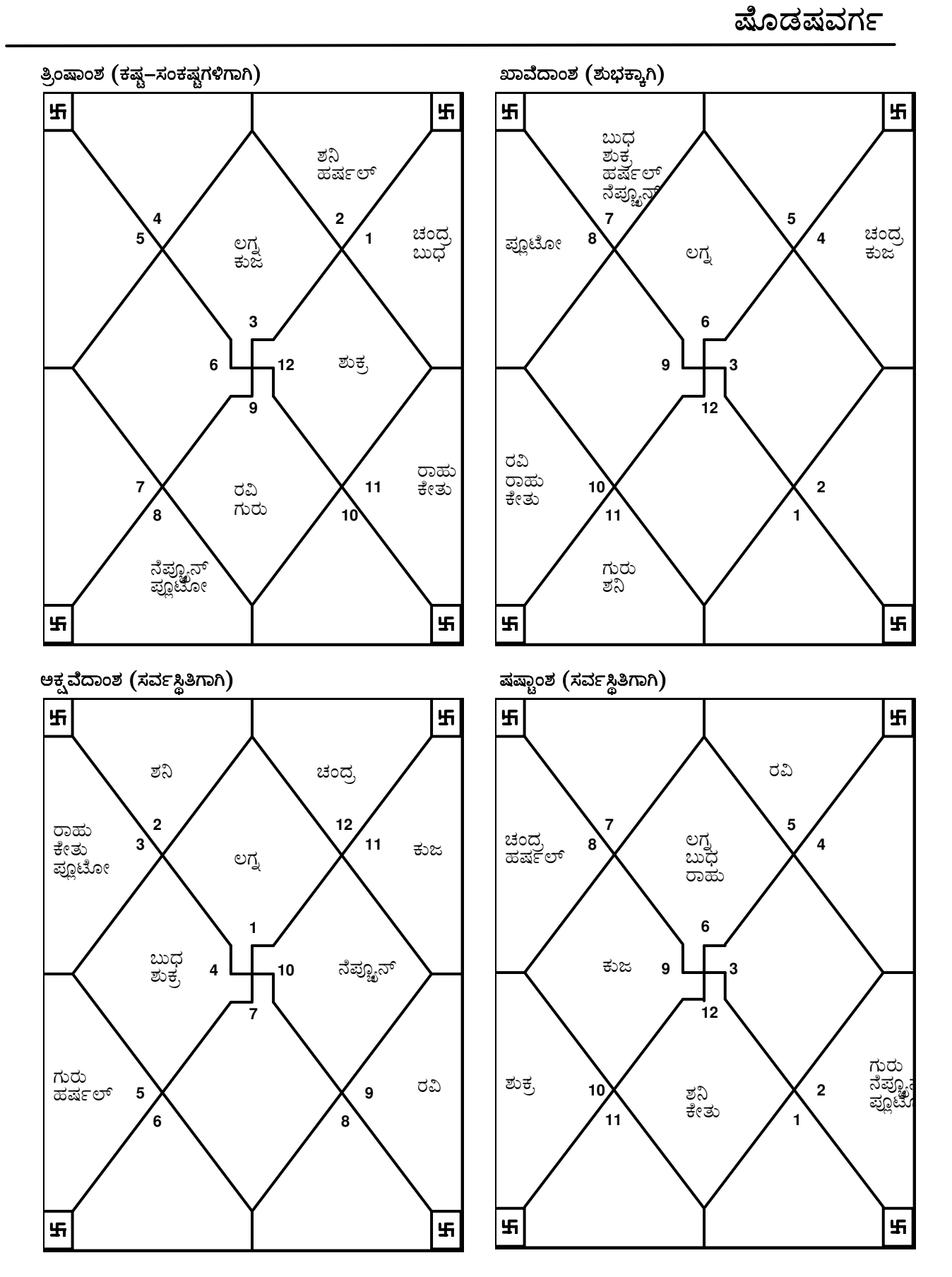

**TRIPLE-S SOFTWARE** Phone no.-91-11-27940403 E-mail:horosoft@yahoo.com,Website-www.horosoft.net

ವಿಂಶೋತ್ತರಿ ದಶಾ

9

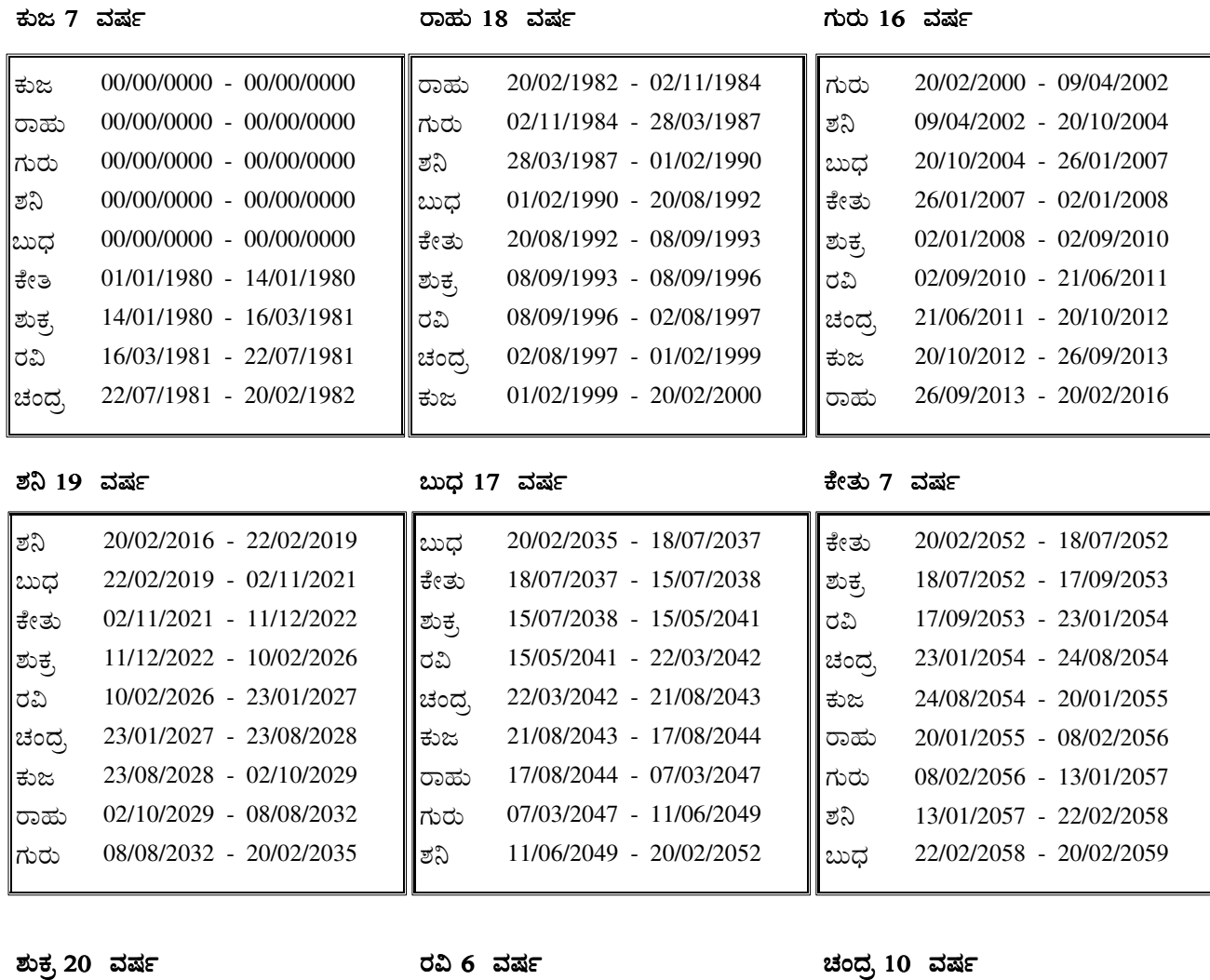

ಶುಕ್ರ 20 <mark>ವಷ</mark>

ಂದ್ರ 10 <mark>ವರ್ಷ</mark>

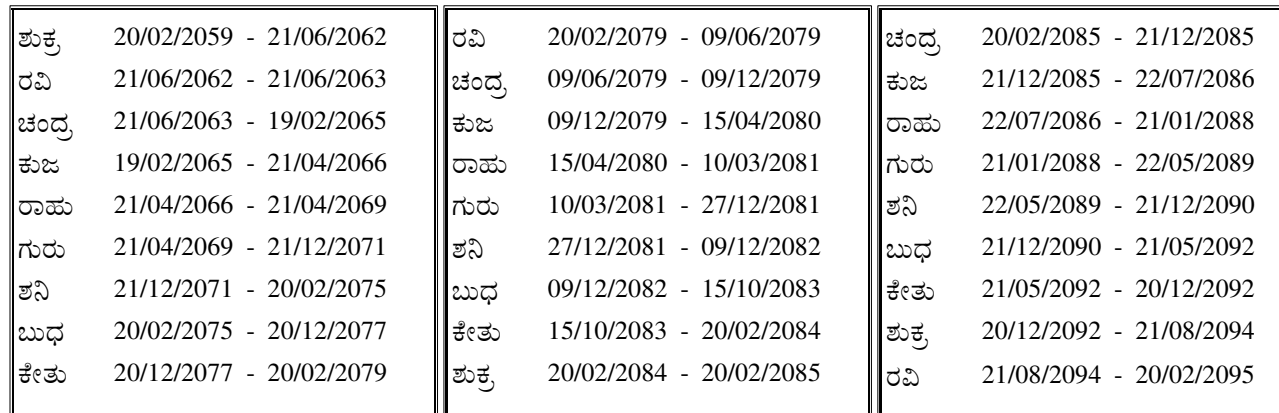

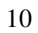

#### (ಪ್ರತ್ಯಾಂತರ -

, ಪರಿಶೋತ್ತರಿ ದಶಾ -

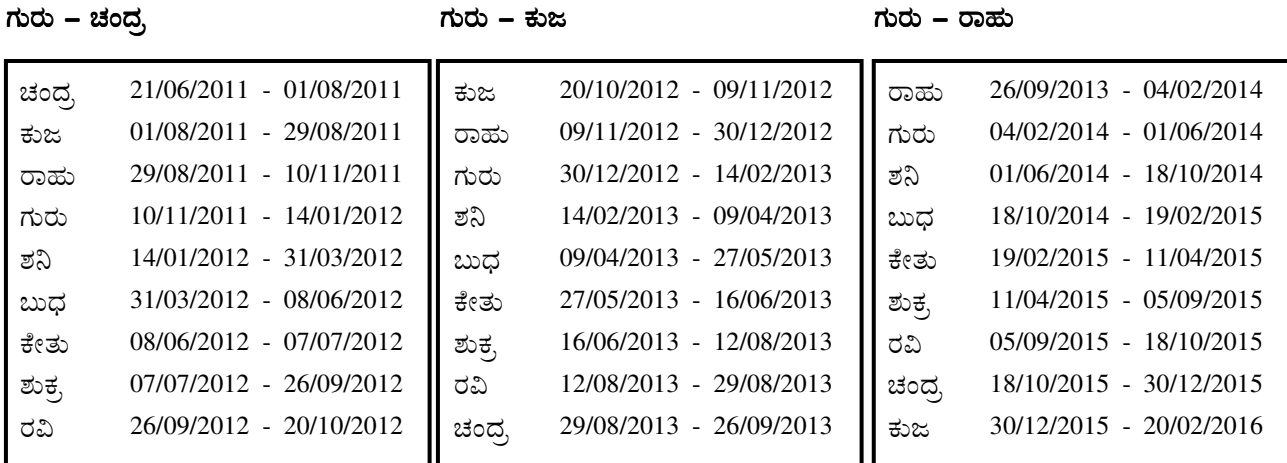

ಶನಿ – ಶ  $\mathfrak{d}$ 

ಶನಿ – ಬುಧ

<u>- 대한민국의 대한민국의 대한민국의 대한민</u>국의 대한민국의 대한민국의 대한민국의 대한민국의 대한민국의 대한민국의 대한민국의 대한민국의 대한민국의 대한민국의 대한민국의 대한민국의 대한민국의 대한민국의 대한민 ನಿ – ಕ<mark>ೇ</mark>ತು -

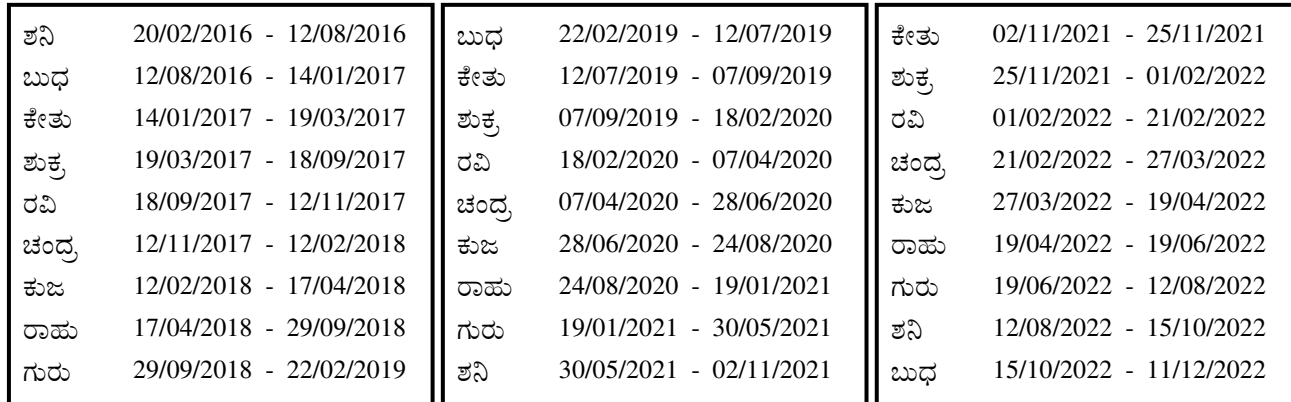

ಶನಿ – ಶುಕ<mark>್</mark>ರ

, ਬਾਰ ਦੇ ਕਾਂਗਰਸ ਦੀ ਬਾ<mark>ਰ ਕਰ ਤੋਂ</mark> ਬਾਅਦ ਸ਼ਾਮਿਲ ਦੀ ਸ਼ਾਮਿਲ ਦੀ ਸ਼ਾਮਿਲ ਦੀ ਸ਼ਾਮਿਲ ਦੀ ਸ਼ਾਮਿਲ ਦੀ ਸ਼ਾਮਿਲ ਦੀ ਸ਼ਾਮਿਲ ਦੀ ਸ਼ਾਮਿਲ<br>ਹਵਾਲੇ ਵਿੱਚ ਸ਼ਾਮਿਲ ਦੀ ਸ਼ਾਮਿਲ ਦੀ ਸ਼ਾਮਿਲ ਦੀ ਸ਼ਾਮਿਲ ਦੀ ਸ਼ਾਮਿਲ ਦੀ ਸ਼ਾਮਿਲ ਦੀ ਸ਼ਾਮਿਲ ਦੀ ਸ਼ਾਮਿਲ ਦੀ ਸ਼ਾਮਿਲ ਦੀ ਸ਼ਾਮਿਲ ಶನಿ – ರವಿ ವಿ ಕಾರ್ಯಕ್ರಮ ಮಾಡಿ ಕಾರ್ಯಕ್ರಮ ಮಾಡಿ ಕಾರ್ಯಕ್ರಮ ಮಾಡಿ ಕಾರ್ಯಕ್ರಮ ಮಾಡಿ ಕಾರ್ಯಕ್ರಮ ಮಾಡಿ ಕಾರ್ಯಕ್ರಮ ಮಾಡಿ ಕಾರ್ಯಕ್ರಮ ಮಾಡಿ ಕಾ<br>ವಿಶ್ವ ಮಾಡಿ ಕಾರ್ಯಕ್ರಮ ಮಾಡಿ ಕಾರ್ಯಕ್ರಮ ಮಾಡಿ ಕಾರ್ಯಕ್ರಮ ಮಾಡಿ ಕಾರ್ಯಕ್ರಮ ಮಾಡಿ ಕಾರ್ಯಕ್ರಮ ಮಾಡಿ ಕಾರ್ಯಕ್ರಮ ಮಾಡಿ ಕಾರ್ಯಕ್ರ

ನಿ <mark>– ಚಂ</mark>ದ್ರ

,

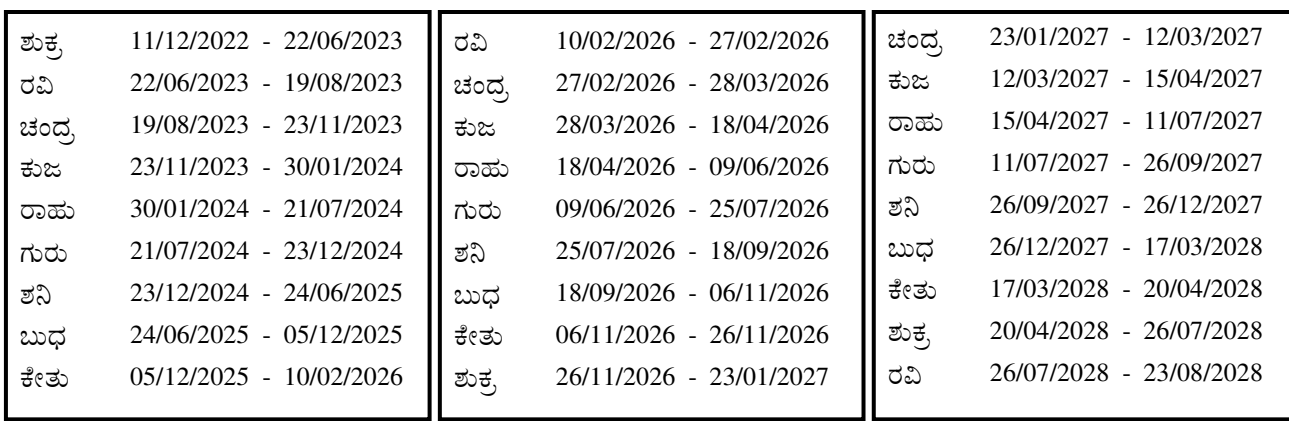

 $11$ 

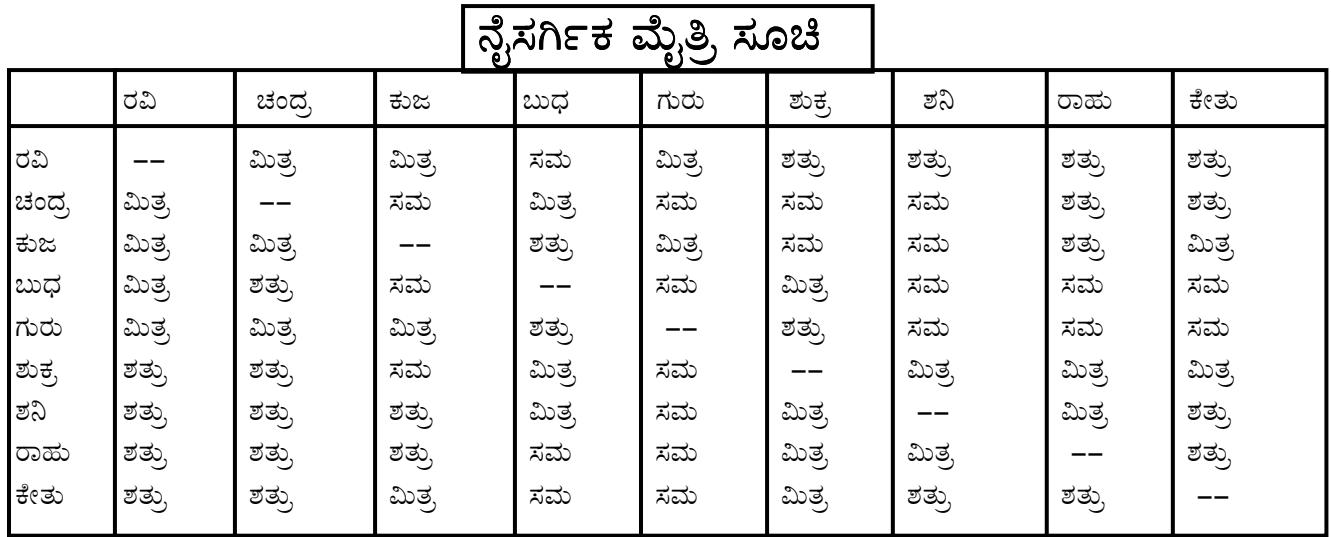

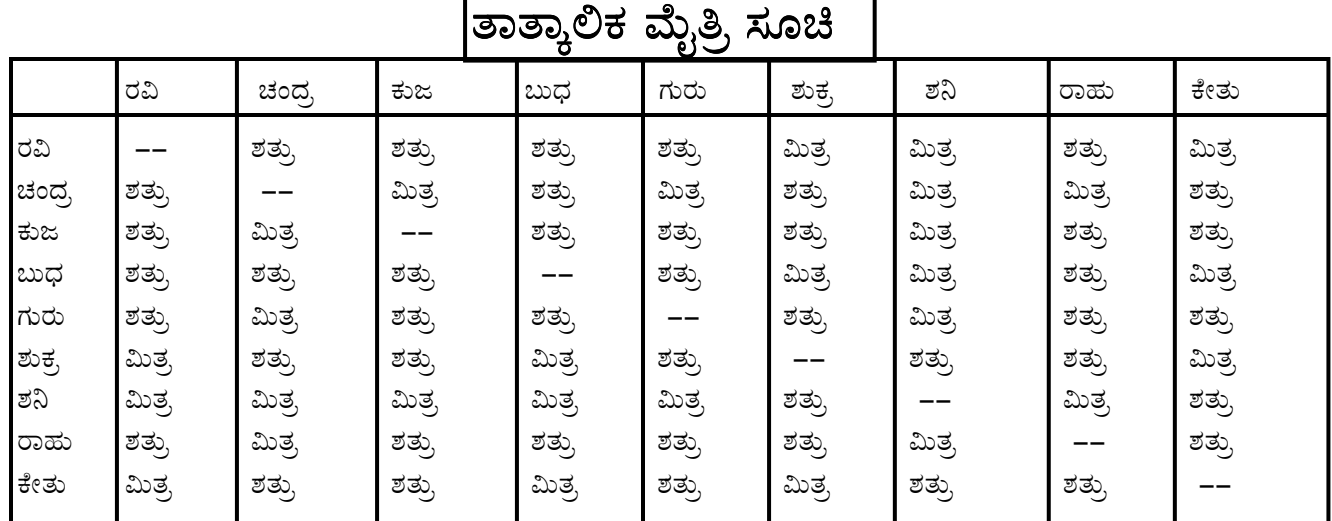

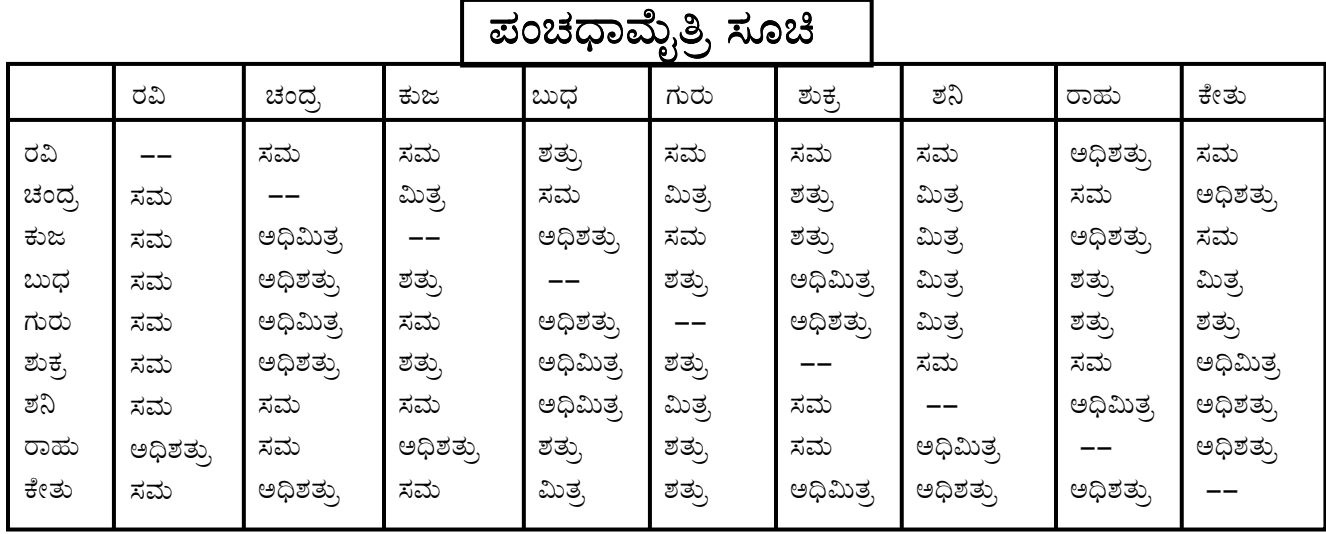

# ಅಷ್ಟಕವರ್ಗ <mark>ಸೂ</mark>ಚಿ

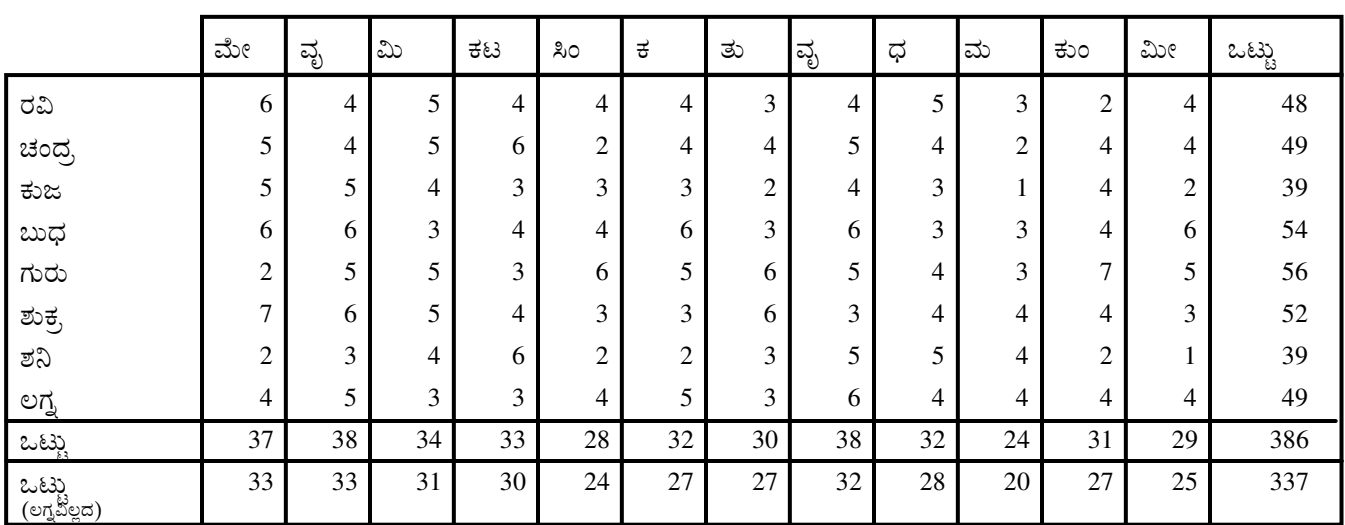

# <mark>ಶೋದಿಸಿದ ಅಷ್ಟಕವರ್ಗ ಸೂಚಿ</mark>

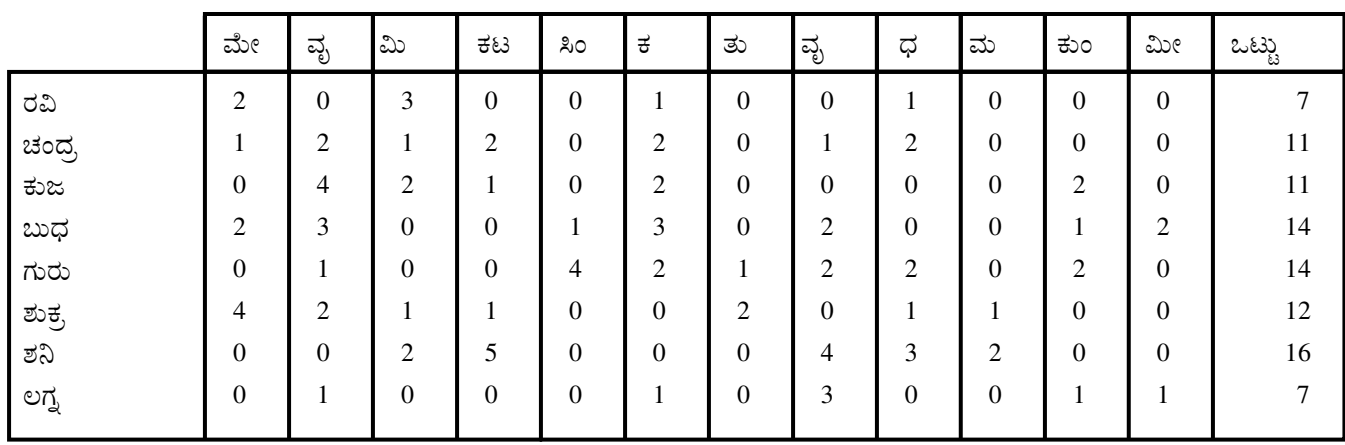

ಪಿಂಡ

|              | ರವಿ | ಚಂದ್ರ | ಕುಜ | ಬುಧ | ಗುರು | ಶುಕ | ಶನಿ |
|--------------|-----|-------|-----|-----|------|-----|-----|
| ರಾಶಿ ಪಿಂಡ    | 52  | 79    | 92  | 120 | 123  | 88  | 105 |
| ಗೃಹ ಪಿಂಡ     | 30  | 35    | 20  | 33  | 102  | 22  | 54  |
| , ಸೋದ್ಯ ಪಿಂಡ | 82  | 114   | 112 | 153 | 225  | 110 | 159 |

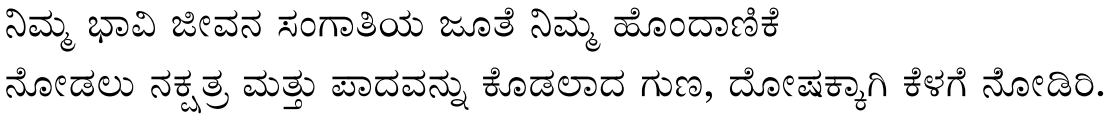

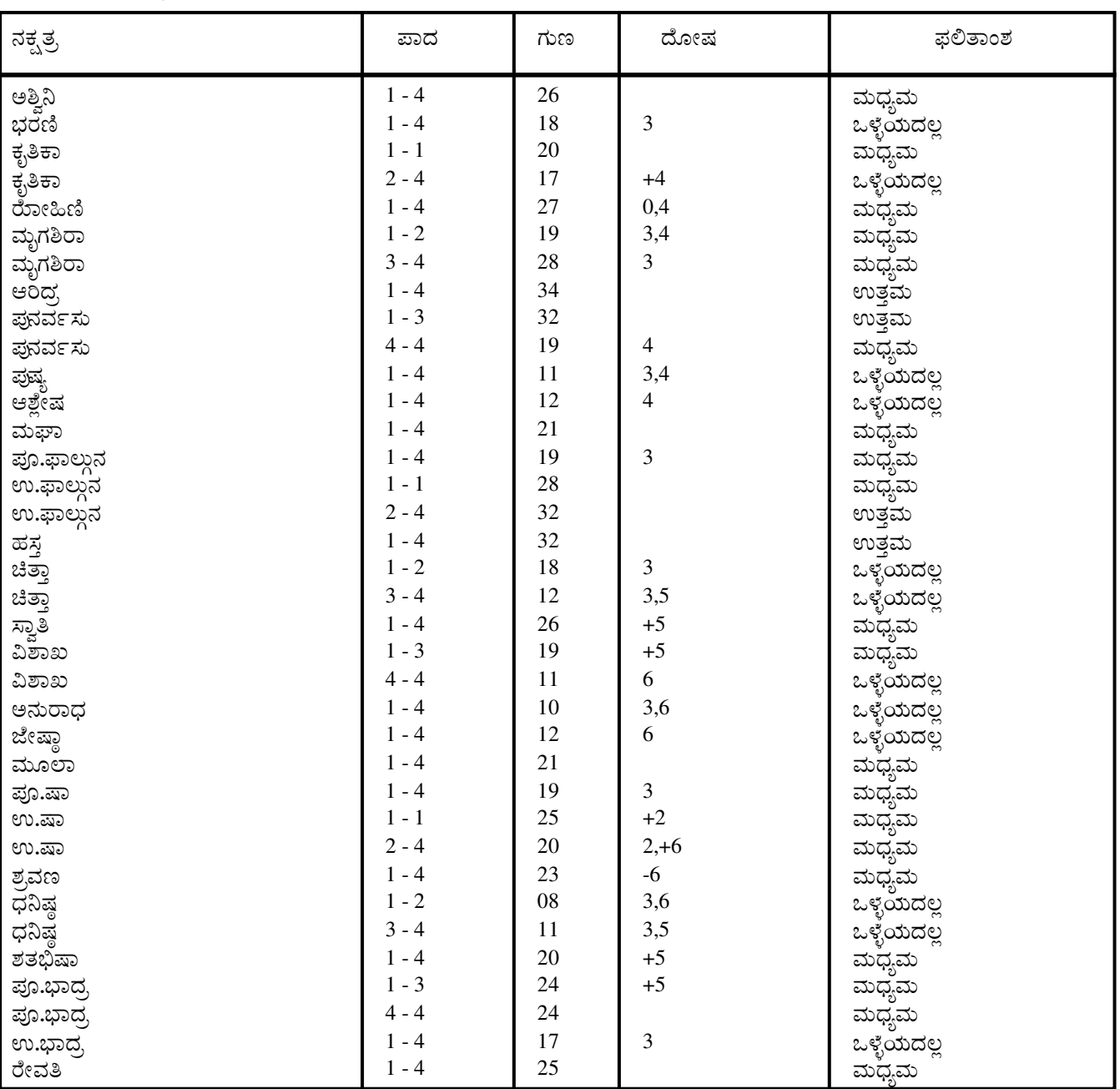

# ದೋಷ ಪ್ರಕಾರ

 $0$  ರಂದ್ರದೋಷ: 1 ಗಣದೋಷ: 2 ಯೋನಿದೋಷ:

3 ನಾಡಿದೋಷ : 4 ದ್ವಿ-ದ್ವಾದಶದೋಷ : 5 ನವ–ಪಂಚಕದೋಷ : 6ಭಕೂಟ(ರಾಶಿಕೂಟ)ದೋಷ.

Sample

ನೀವು ಕುಂಭ ಲಗ್ನದಲ್ಲಿ ಜನಿಸಿದ್ದೀರಿ. ಇದು ರಾಶಿಗಳ ಚಕ್ರದಲ್ಲಿ 11ನೇ ರಾಶಿಯಾಗಿದ್ದು ಶನಿಗ್ರಹದಿಂದ ಆಳಲ್ಪಡುತ್ತದೆ. ನೀವು ದಪ್ಪ ಕುತ್ತಿಗೆ ಹೊಂದಿರುತ್ತೀರಿ. ಹಾಗೂ ಆತ್ಮಗೌರವಕ್ಕೆ ತುಂಬ ಮಹತ್ವ ನೀಡುತ್ತೀರಿ. ಮಿತ್ರರು ಹಾಗೂ ನಂಟರಿಂದ ನೀವು ವಿರೋಧ ಎದುರಿಸುತ್ತೀರಿ . ನೀವು ಬೆಾಕ್ಯ ತಲೆಯವರಾಗಿರಬಹುದು ಅಥವಾ ತುಂಬ ಕಡಿಮೆ ಕಾಾದಲನ್ನು ತಲೆಯ ಮೇಲೆ ಹೊಂದಿರಬಹುದು ಬಾಲ್ಯದಲ್ಲಿ ನಿಮಗೆ ದು:ಖ ದುಮ್ಮಾನ ಉಂಟಾಗಿರಬಹುದು . ಆದರೆ ಜೀವನದಲ್ಲಿ ಆ ನಂತರ ಸುಖಿಗಳಾಗುವಿರಿ. ನಿಮ್ಮ ಮೇಲೆ ಸೋದರರ ದುಪ್ರಬಾವ ಉಂಟಾಗಬಹುದು. 24 25 ವರ್ಷ ವಯಸ್ಸಿನಿಂದ ನೀವು ತುಂಬ ಅದೃಷ್ಟವಂತರಾಗಬಹುದು. ತತ್ವಜ್ಞಾನಿಗಳಾದ ನೀವು ಶಾಂತಿಪ್ರಿಯರಾಗಿರುತ್ತೀರಿ. ನೀವು ಎನೆಲ್ಲ ವಿಷಯಗಳ ಬಗ್ಗೆ ಆಲೋಚಿಸುತ್ತಾ ಇರುತ್ತೀರಿ. ಪರರಿಗೆ ಸಹಾಯ ಮಾಡುವುದು ನಿಮಗೆ ಇಷ್ಟ. ತೀಕ್ಷ ಸ್ಮರಣ ಶಕ್ತಿಯುಳ್ಳ ನೀವು ಅನೇಕ ಎರಿಳಿತಗಳನ್ನು ಎದುರಿಸುವಿರಿ. ಎತ್ತರವಾಗಿರುವ ನೀವು ಆಕರ್ಷಕವಾಗಿ ಹಾಗಾ ಚಾಲಕಾಾ ವ್ಯಕ್ತಿತ್ವವನ್ನು ಹೊಂದಿರುತ್ತೀರಿ. ನೀವು ಅನೇಕಾನೇಕ ತೊಂದರೆಗಳನ್ನು ಎದುರಿಸುವಿರಾದರಾ ನಿರ್ಭೀತರಾಗಿರುತ್ತೀರಿ. ಚಾಕಚಕ್ಕತೆಯಿಂದ ಕಾಡಿದ ನೀವು ರಾಜಕಾರಣದಲ್ಲಿ ಆಸಕ್ತಿ ವಹಿಸುವಿರಿ . ನೀವು ಸಾರ್ವಜನಿಕ ಸಂಸ್ಥೆಗಳಲ್ಲಿ ಆಸ್ಥೆ

ಕ್ರೀಡೆಗಳಲ್ಲಿ ಆಸಕ್ತಿ ಹೊಂದಿದ ನೀವು ಬಲಿಷ್ಠವಾದ ಗಟ್ಟಿಯಾದ ದೇಹವನ್ನು ಹೊಂದಿರುವಿರಿ. ನೀವು ತುಂಬಾ

ಉದಾರಿಗಳಾಗಿರುತ್ತೀರಿ. ನೀವು ಭಯ ಹಾಗಾ ಸಂಪತ್ತಿನ ಒಡೆಯರಾಗಿರ ಬಹುದಾದರಾ ತುಂಬಾ ಎಚ್ಚರದಿಂದ ಹಣ ಖರ್ಚು ಮಾಡುತ್ತೀರಿ. ನಿಮ್ಮ ಆಚಾರ ವಿಚಾರಗಳಲ್ಲಿ ದೃಡವಾಗಿರುತ್ತೀರಿ. ಪಾರ್ಟಿ ಕ್ಷಬ್ಬುಗಳಿಗೆ ಹೋಗುವ ನೀವು ಕೆಟ್ಟ ಹೆಸರು ಪಡೆದಿರಬಹುದು. ನಿಮ್ಮ ಭಾವನೆಗಳನ್ನಾಗಲೀ ಅಥವಾ ಪ್ರೀತಿಯನ್ನಾಗಲೀ ಪ್ರದರ್ಶಿಸಲು ನೀವು ಬಯಸುವುದಿಲ್ಲ.

ನೀವು ಮೃಗಶಿರ ನಕ್ಷತ್ರದಲ್ಲಿ ಜನಿಸಿದರಾದ್ದರಿಂದ ಯುದ್ಧ ಹಾಗೂ ಯುದ್ಧ ತಂತ್ರೊಪಾಯಗಳಲ್ಲಿ ಯಶಸ್ವಿಯಾಗುವಿರಿ. ನೀವು ನಮ್ರರಾಾ ಆವೇಶವುಳ್ಳವರಾ ಉಚ್ಚ ಸರಕಾರಿ ಅಧಿಕಾರಿಗಳಿಂದ ಗೌರವಿಸಲ್ಪಡುವರಾ ಆಗಿದ್ದಾ ಉತ್ತಮ ವಿಷಯಗಳುಹಾಗಾ ವಸುಗ್ಗಳನ್ನು ಮೆಚ್ಚುವವರುಾ ಹಾಗಾ ಸದಾ ಸರಿಯಾದ ಮಾರ್ಗ ಅನುಸರಿಸುವವರುಾ ಆಗಿರುತ್ತೀರಿ.

7ನೇ ಮನೆಯ ಸ್ವಾಮಿಯಾದ ಸಾರ್ಯ 11ನೇ ಮನೆಯಲ್ಲಿರುವುದರಿಂದ ನೀವು ತುಂಬಾ ಧನಗಳು ಹಾಗು ದಯಾಳು ಎಂದು ಸಾಚಿತವಾಗುತ್ತದೆ. ನೀವು ಅನೇಕ ಉತ್ತಮ ಗುಣಗಳನ್ನು ಹೊಂದಿರುವಿರಿ. ಅನೇಕ ಸ್ಥಳಗಳಿಗೆ ಪ್ರಯಾಣ ಮಾಡಿ ಹೆಸರು ಧನ ಗಳಿಸುವಿರಿ. ಜೀವನ ಸಂಗಾತಿತುಂಬ ತುಂಬ ಪ್ರಭಾವಶಾಲಿ. ಆಗಿದ್ದು ಗಂಭೀರ ವ್ಯಕ್ತಿತ್ವವುಳ್ಳವರಾಗಿರುವರು. ಧಾರ್ಮಿಕ ಮನೋವೃತ್ತಿಯುಳ್ಳ ನೀವು. ತತ್ವಜ್ಞಾನದ ಬಗ್ಗೆ ಸಂಪಾರ್ಣ ಜ್ಞಾನ ಹೊಂದಿರುವಿರಿ. ನಿಮ್ಮ ಸ್ತುತ್ಯಾರ್ಹ

ನಿಮ್ಮ ಗಂಡುಮಕ್ಕಳು ಧನವಂತರಾ ಅದೃಷ್ಟವಂತರಾ ಆಗಿರುವಿರು. ನೀವು ಧನಿಕರು ಭಲಾಡ್ಯರಾ ಹಾಗಾ ಪ್ರಭಾವಶಾಲಿಗಳೂ ವ್ಯಕ್ತಿಗಳ ಜೊತೆಗೆ ಸ್ನೇಹಿತರೂ ಆಗಿರುವಿರಿ. ಬುಧ್ದಿಶಾಲಿಗಳಾದ ನೀವು ಗಣಿತಶಾಸ್ತ್ರದಲ್ಲಿ ಪ್ರವೀಣರಾಗಿರುವಿರಿ. ವಿವಿಧ ಮಾಲಗಳಿಂದ ನಿಮಗೆ ಗಣನೀಯ ವರಮಾನವಿರುತ್ತದೆ. ನಿಮ್ಮ ಬಳಿಹಣವಿದೆ. ನೀವು ಒಂದು ರೀತಿಯ ಧಾರ್ಮಿಕ ಉದ್ರೇಕ ಹುಚ್ಚಿನಿಂದ ತೊಂದರೆ ಪಡುವಿರಿ. ಮಾಲಿಕರೊಡನೆ ಸೌಹಾರ್ದ ಸಂಬಂಧವಿರುತ್ತದೆ. ನೀವು ತುಂಬ ಖ್ಯಾತಿಹೊಂದಿದ್ದು ಒಂದು ಅಧಿಕಾರಯುಕ್ತ ಹುದ್ದೆಯಲ್ಲಿರುವಿರಿ. ಸಾಮಾನ್ಯ ಉತ್ಕೃಷ್ಟ

ನೀವು ಜಾಜಾಡುವಿರಿ. ಹಾಗಾ ಅಪಾರಾಧನೀಯ ಮನೋವೃತ್ತಿ ಹೊಂದಿರುವಿರಿ. ನೀವು ನಿಮ್ಮ ಆಶೆ ಅಕಾಂಕ್ಷೆ ಈಡೇರಿಸಿಕೊಳ್ಳುವಿರಿ.ಪರರ ಪರವಾಗಿ ನೀವು ಮಧ್ಯೆ ಪ್ರವೇಶಿಸುವಿರಿ. ನೀವೂಬ್ಬ ಉತ್ತಮ ಮಾತುಗಾರರು. ಹಾಗೂ ರಸವತಾಗಿ ಕಥೆ ಹೇಳುವರು. ನೀವು ಜಾಣರು . ಗರ್ವಿಗಳು ಹಾಗಾ ಆತ್ಮವಲಂಬನೆವುಳ್ಳವರು. ಸ್ತಂತವಾಗಿ ಗಳಿಸಿದ ಧನ

6ನೇಯ ಮನೆಯ ಸ್ವಾಮಿಯಾದ ಚಂದ್ರ 5ನೇಯ ಮನೆಯಲ್ಲಿ ಇರುವುದರಿಂದ ನೀವು ಮಕ್ಕಳು ವಿರೋಧಿಗಳು ಹಣಕಾಸು ಇತ್ಯಾದಿ ವಿಷಯಗಳ ಬಗ್ಗೆ ತುಂಬ ಚಿಂತಿಸುವಿರಿ. ಆದರೆ ನಿಮ್ಮ ಅದೃಷ್ಟ ಬಲ ಚೆನ್ನಾಗಿದೆ. ಅದು ನಿಮ್ಮನ್ನು

ನೀವು ಸುಶಿಕ್ಷಿತ ಹಾಗಾ ಬುದ್ಧಿವಂತ ಜೀವನ ಸಂಗಾತಿಯನ್ನು ಹೊಂದ ಬಯಸುತ್ತೀರಿ.

ಕೆಲಸ ಕಾರ್ಯಗಳಿಗಾಗಿ ಕೀರ್ತಿ ಹಾಗಾ ಗೌರವ ಪಡೆಯುವಿರಿ. ನಿಮ್ಮ ಗಳಿಕೆ ಹೆಚ್ಚುವುದು.

ಅದಿಕಾರ ಸ್ಥಾನ ಕೀರ್ತಿ ಹೆಚ್ಚುವುದು. ರಾಜಕೀಯ ಕ್ಷೇತ್ರದಲ್ಲಿ ಯಶಸ್ಸು ದೊರಕುವುದು.

ಕುಂಭ ನಿಮ್ಮ ಲಗ್ನ ರಾಶಿ

ವಹಿಸುವಿರಿ.

ರವಿ ಗ್ರಹದ ಪ್ರಭಾವ

ಚಂದ್ರ ಗ್ರಹದ ಪ್ರಭಾವ

ಸಾಮಾನ್ಯ ಗುಣ ಲಕ್ಷಣಗಳು

ಹಾಗಾ ಕೌಟುಂಬಿಕ ಸು:ಖ ಇದೆ. ಉತ್ತಮ ಮಕ್ಕಳು ಹುಟ್ಟುವರು.

### ರಕ್ಷಿಸುತ್ತದೆ.

ದುಂದು ವೆಚ್ಚಗಾರರಾದ ನೀವು ಸಟ್ಟಾ ವ್ಯಾಪಾರದಲ್ಲಿ ಆಸಕ್ತಿ ಹೆಾಂದಿರುವಿರಿ. ನೀವು ತುಂಬ ಮೇಧಾವಿಗಳು. ನೀವು ಸುಂದರ ಜೀವನ ಸಂಗಾತಿಯನ್ನು ತುಂಬ ಗಂಡು ಹೆಣ್ಣು ಮಕ್ಕಳನ್ನು ಹೆಾಂದಿರುವಿರಿ. ಅನೇಕ ಸತ್ಕಾರ್ಯಗಳನ್ನು ಮಾಡುವಿರಿ. ತುಂಬ ಸು:ಖ ಸಂತೋಷ ಪಡುವಿರಿ. ಜಾಣತನದ ನಿರ್ಧಾರ ತೆಗೆದುಕೊಳ್ಳುವ ನೀವು ಸಲಹಾಗಾರರಾಗಬಹುದಯ. ನೀವು ದಯಾಳು ಆಗಿರುವಿರಿ ಹಾಗಾ ಸು:ಖ ಭೋಗ ಇಷ್ಟ ಪಡುವಿರಿ. ಚಂದ್ರ ಮಿಥುನ ರಾಶಿಯಲ್ಲಿದ್ದರೆ ನೀವು ಎತ್ತರವಾಗಿದ್ದು ಉಂಗುರ ಕಾದಲು ಹೊಂದಿರುವಿರಿ ಎಂದು ಸಾಚಿತವಾಗುತ್ತದೆ. ನೀವು ಬಿಳಿಚಿಕೊಂಡ ಆದರೆ ನಗುನಗುವ ಮುಖ ಹೊಂದಿರುವಿರಿ. ಕಣ್ಣುಗಳು ತಾಮ್ರವರ್ಣದವು ಮಾಗು ಚಪ್ರಟೆ ಆಗಿರುವಿರಿ. ನೀವು ಕುಟಿಲ ನೀತಿಯವರು ಬುದ್ಧಿವಂತರು. ಠೀವಿಯಿಂದ ಕಾಡಿದವರು ತೀಕ್ಷಮತಿಗಳು ಆಗಿದ್ದು ಸಮೀಚಿನ ಭೋಜನ ಇಪ್ಟ ಪಡುವಿರಿ. ಸಂಗೀತ ಹಾಗೂ ನೃತ್ಯದಲ್ಲಿ ಇಷ್ಟ ಹೊಂದಿದವರಾಗಿರುವಿರಿ. ಇತರರ ಉದ್ದೇಶಗಳ ಬಗ್ಗೆ ನಿಮಗೆ ಸ್ಪಷ್ಟ ಕಲ್ಪನೆ ಇರುವುದು. ಮೊದಲ 7ನೇಯ ಹಾಗೂ 12ನೇಯ ಹಿಂದು ತಿಥಿಗಳು ಅಮಂಗಳಕಾರಿಯಾಗಿರುತ್ತವೆ. ದೃಷಭ ರಾಶಿಯಲ್ಲಿ ಚಂದ್ರನ ಮನೆಯಲ್ಲಿ ಹುಟ್ಟಿದವರು ನಿಮ್ಮ ಮಿತ್ರರು ಅದೇ ರೀತಿ ಸಿಂಹ ಕನ್ಯಾ ಹಾಗಾ ತುಲಾ ರಾಶಿಯಲ್ಲಿ ಚಂದ್ರನ ಮನೆಯಲ್ಲಿ ಹುಟ್ಟಿದವರುಾ ನಿಮ್ಮ ಮಿತ್ರರಾಗಿರುವರು. ವಿಜ್ಞಾನ ಹಾಗಾ ಸಾಹಿತ್ಯದ ಕೃತಿಗಳಲ್ಲಿ ನಿಮಗೆ ಇಷ್ಟ. ಪ್ರಯಾಣ ಮಾಡಲು ಇಚ್ಚಿಸುತ್ತೀರಿ. ಅನಿರೀಕ್ಷಿತ ಧನಪ್ರಾಪ್ತಿ ಉಂಟಾಗುವುದು. ಒಂದಕ್ಕೂ ಹೆಚ್ಚು ವೃತ್ತಿ ಹೊಂದಿರುವಿರಿ. ಉಂಗುರ ಅಥವಾ ಹಸಿರು ಹರಳು ಧರಿಸಿದರೆ ನಿಮಗೆ ಮಂಗಳಕರ.

### ಕುಜ ಗ್ರಹದ ಪ್ರಭಾವ

3ನೇಯ ಹಾಗಾ 10ನೇಯ ಮನೆಯ ಸ್ವಾಮಿಯಾದ ಮಂಗಳ. 7ನೇಯ ಮನೆಯಲ್ಲಿರುವುದರಿಂದ ನಿಮ್ಮ ಜೀವನ ಸಂಗಾತಿ ಪ್ರಭಾವಶಾಲಿಯಾಗಿದ್ದು ನೋಡಲು ಸುಂದರರಾ ಆಗಿರುವರೆಂದಾ ಸಾಚಿತವಾಗುತ್ತದೆ. ಸಂಸಾರದ ದೃಷ್ಟಿಯಿಂದ ನೀವು ಸುಖಿಗಳಾಗಿರುವಿರಿ. ನೀವು ತುಂಬಾ ಕಾಮಾಸಕ್ತರಾಗಿರುವಿರಿ. ಅತ್ತೆ ಮಾವಂದಿರಿಂದ ಪ್ರೀತಿ ವಿಶ್ವಾಸ ಲಭಿಸುತ್ತದೆ. ಜೀವನ ಸಂಗಾತಿಯ ಜೆಾತೆ ಕೆಲವೊಂದು ಸಲ ವಿರೋದಾಭಿಪ್ರಾಯ ಹೊಂದಿದಾಗ್ನೂ ನೀವು ಈ ವಿಷಯದಲ್ಲಿ ಅದೃಷ್ಟಶಾಲಿಯಾಗಿರುವಿರಿ. ನೀವು ಸರಕಾರ ಹಾಗೂ ಸಮಾಜದಲ್ಲಿ ಅಧಿಕ ಖ್ಯಾತಿ ಪಡೆದಿರುವಿರಿ. ನೀವೊಬ್ಬ ಉತ್ತಮ ಆಡಳಿತಗಾರರಾಗಿರುವಿರಿ. ವೃತ್ತಿಯಲ್ಲಿ ನೀವು ಸ್ಥಿರತೆ ಗೌರವ ಹಾಗೂ ಸನ್ಮಾನ ಹೊಂದಿರುವಿರಿ. ನಿಮ್ಮ ಅದೃಷ್ಟದ ವರ್ಧನೆಗಾಗಿ ನೀವು ಧೈರ್ಯ ಬುದ್ಧಿ ಬಳಸುವಿರಿ. ನಿಮ್ಮ ಜೀವನ ಸಂಗಾತಿ ಹೆಸರು ವಾಸಿಯಾಗಿರುವವರಾ ಪ್ರೀತಿವಿಶ್ವಾಸಗಳಿಗೆ ಅರ್ಹರಾಗಿರುವರು. ಆದರೆ ಬೇಗನೆ ಕೆರಳುವ ಸ್ವಭಾವವುಳ್ಳವರಾಗಿರುವಿರಿ. ನೀವು ನಿಮ್ಮ ವೃತ್ತಿಯಲ್ಲಿ ಪರಿಶ್ರಮ ಪಡೆಯುವಿರಿ. ಆದರೆ ದಣಿವು ಅನುಭವಿಸುವುದಿಲ್ಲ.

ಮಂಗಳ 7ನೇಯ ಮನೆಯಲ್ಲಿರುವುದರಿಂದ ನೀವು ದುರ್ಬಲ ಅಶಕ್ತ ಹೊಟ್ಟೆ ಹೊಂದಿರುವಿರಿ. ಜೀವನ ಸಂಗಾತಿಯಿಂದದ ಪ್ರತ್ಯೇಕಗೊಳ್ಳಬಹುದು. ಸದಾ ಜಗಳಗಳೂ ಉಂಟಾಗುವುದು ಹಾಗೂ ಖಟೆಗಳಲ್ಲಿ ಅಪಜಯ ಸೂಚಿತವಾಗುತ್ತದೆ. ನೀವು ಸೋದರರನ್ನು ಹಾಂದಿರುವಿರಿ. ಮಂಗಳನಿಂದಾಗಿ ವಿರೋಧ ಲಿಂಗದ ಜನರೆಾಡನೆ ಜಗಳ ವಿವಾಧ ಅನೇಕ ಉಂಟಾಗುತ್ತವೆ. ಹಣ ಕಳೆದು ಕೊಳ್ಳುವಿರಿ. ದುರ್ಜನರ ಸಂಗ ಮಾಡುವಿರಿ. ಜೀವನ ಸಂಗಾತಿಗೆ ಅನಾರೋಗ್ಯ ಉಂಟಾಗುತ್ತದೆ. ಹಾಗಾ ದಾರದ ಪ್ರದೇಶಗಳಿಗೆ ಯಾತ್ರೆ ಕೈಗೊಳ್ಳುವಿರಿ.

ಮಂಗಳ ಸಿಂಹರಾಶಿಯಲ್ಲಿರುವುದರಿಂದ ನೀವು ತುಂಬ ದಿಟ್ಟರಾ ತತ್ವನಿಷ್ಟರಾ ಉಪಕಾರಿಗಳು. ಕಷ್ಟದಲ್ಲಿರುವವರಿಗೆ ಹಾಗಾ ಬಡಜನರಿಗೆ ಸಹಾಯಮಾಡುವವರಾ ಆಗಿರುವಿರಿ. ನೀವೊಬ್ಬ ಸಮರ್ಥ ವ್ಯಕ್ತಿಯಾಗಿರುವಿರಿ.

### ಬುಧ ಗ್ರಹದ ಪ್ರಭಾವ

5ನೇಯ ಹಾಗಾ 8ನೇಯ ಮನೆಯ ಸ್ವಾಮಿಯಾದ ಬುಧ 11ನೇ ಮನೆಯಲ್ಲಿರುವುದರಿಂದ ನೀವು ಉತ್ತಮ ಶಿಕ್ಷಣ ಪಡೆಯುವಿರಿ. ಸಮಾಜದಲ್ಲಿ ಮಾನ ಮರ್ಯಾದೆ ಪಡೆಯುವಿರಿ ಹಾಗೂ ಸಂಗೀತ ಮತ್ತು ಕಲೆಗಳಲ್ಲಿ ಆಸಕ್ತಿವುಳ್ಳವರಾಗಿರುವಿರೆಂದು ಸಾಚಿತವಾಗುತ್ತದೆ. ಶಿಕ್ಷಣದ ಮಾಲಕ ನಿಮಗೆ ಸು:ಖ ಸಂತೋಷ ದೊರಕುತ್ತದೆ. ಮಕ್ಕಳಿಂದಲಾ ನಿಮಗೆ ಸು:ಖ ಸಂತೋಷ ದೊರಕುತ್ತದೆ. ಬುದ್ಧಿವಂತರಾದ ನೀವು ದೀರ್ಘಕಾಲ ಬಾಳುವಿರಿ ಹಾಗೂ ಶ್ರೀಮಂತರಾಗಿರುವಿರಿ. ವಿದೇಶದಲ್ಲಿನ ಸೇವೆಯ ಮಾಲಕ ನೀವು ಧನ ಸಂಪಾದಿಸಬಹುದು ಹಾಗಾ ಪಿತ್ರಾರ್ಜಿವಾಗಿಯಾ

ಹಾಗಾ ಸು:ಖ ಭೋಗದ ಜೀವನ ನಡೆಸುವಿರಿ. ಜೀವನ ಸಂಗಾತಿಯೊಡನೆ ಸ್ವಲ್ಪ ವಿರೋಧ ಮಾಡುವಿರಿ. ಅಭಿಪ್ರಾಯ ಭೇದ ಇರ ಬಹುದು. ವಿದೇಶಗಳಲ್ಲಿ ನಿಮಗೆ ಗೌರವ ಲಭಿಸುತ್ತದೆ. ಕಲೆಯಲ್ಲಿ ನಿಮಗೆ ಆಸಕ್ತಿ ಇದೆ. ಪ್ರತಿಯೊಂದು ದೆಾಡ್ಡ ಉದ್ಯಮದಲ್ಲೂ ನಿಮಗೆ ಯಶಸ್ಸು ಲಭಿಸುತ್ತದೆ. ನೀವು ಮನೆಗಳನ್ನು ಹೊಂದಿರಬಹುದು. ಆದರೆ ಜಮೀನು ಮತ್ತು ಸು:ಖೋಪಭೋಗಗಳಿಂದ ನಿಮಗೆ ದು:ಖ ಉಂಟಾಗಬಹುದು . ಮಿತ್ರರು ಹಾಗಾ ಸೋದರರ ಜೊತೆ ವಿರೋಧ ಉಂಟಾಗಬಹುದು. ನೀವು ವಿಚಿತ್ರ ಸ್ವಭಾವದ ವ್ಯಕ್ತಿಯಾಗಿರುವಿರಿ. ಶುಕ್ರ . 12ನೇಯ ಮನೆಯಲ್ಲಿ ಇರುವುದರಿಂದ ನೀವು ನ್ಯಾಯಪ್ರಿಯರಾ ಮತ್ತು ಸ್ವಲ್ಪ ಮಟ್ಟಿಗೆ ಸೋಮಾರಿಗಳು ಎಂದು ಸಾಚಿತವಾಗುತ್ತದೆ. ನಿಮ್ಮ ಊಟ - ಸಾಧಾರಣ ಪ್ರಮಾಣದ್ದಾಗಿರುತ್ತದೆ. ನಿಮ್ಮ ತಂತ್ರೋಪಾಯದ - ಕಾರ್ಯಗಳಿಂದ ಶತ್ರುಗಳನ್ನು ಪರಾಭವ ಗೊಳಿಸುವಿರಿ. ನೀವು ಚತುರರಾಗಿ ರುವಿರಿ. ನಿಮ್ಮ ಸು:ಖಭೋಗದ ಸ್ವಭಾವದಿಂದಾಗಿ. ನಿಮ್ಮ ಘನತೆ ಗೌರವ ಹಾಳು ಮಾಡಿಕೊಳ್ಳಬಹುದು. ನಿಮಗೆ ಗಂಡು ಮಕ್ಕಳಿಗಿಂತ ಹೆಚ್ಚಾಗಿ ಹೆಣ್ಣು ಮಕ್ಕಳೇ ಹುಟ್ಟುವರು. ನೀವು

ಬಹುಶ: ಒಬ್ಬ ಕವಿ ಆಗಿರಬಹುದು. ನೀವು ವಿವೇಕಿಗಳೂ ಕಲಾಸಕ್ತರೂ ಆಗಿರುವಿರಿ. ನೀವು ಸ್ವಂತ ಪ್ರಯತ್ನದಿಂದ ಮೇಲಕ್ಕೆ ಬಂದ ವ್ಯಕ್ತಿ ಆಗಿರುವಿರಿ. ಶುಕ್ರನ ಅಸ್ತಿತ್ವವೂ . ಸು:ಖ ಮತ್ತು ಹರ್ಷ . ಅಧಿಕ ಸಂಪತ್ತನ್ನು ಸಾಚಿಸುವುದಾದರಾ. ಅಧಿಕ

ಗೌರವ ಪ್ರಾಪ್ತಿಯಾಗುವುದು ಶುಕ್ರ ಗ್ರಹದ ಪ್ರಭಾವ 4ನೇಯ ಹಾಗಾ 9ನೇಯ ಮನೆಯ ಸ್ವಾಮಿಯಾದ ಶುಕ್ರ 12ನೇಯ ಮನೆಯಲ್ಲಿರುವುದರಿಂದ ನೀವುಬ ತುಂಬ ಗರ್ವಿಗಳು. ವಿದೇಶಗಳಿಗೆ ತುಂಬ ಪ್ರಯಾಣ ಮಾಡುವಿರಿ. ನೀವು ತುಂಬ ವಿವೇಕಿಗಳಾಗಿದ್ದು ನೋಡಲು ರಾಪವಂತರು. ತುಂಬ ವಿದ್ಯಾವಂತರಾ ಆಗಿರುವಿರಿ. ನೀವು ಮನೆಗಳು ಹಾಗಾ ತೋಟಗಳ ಮೇಲೆ ಅಧಿಕ ಖರ್ಚು ಮಾಡುವಿರಿ. ನೀವು ಭೋಗಾಸಕ್ತರಾಗಿರುವಿರಿ. ಲೈಂಗಿಕ ಸು:ಖ ಪಡೆಯಲು ನೀವು ಅಧಿಕ ಹಣ ವ್ಯಯ

ವೈರಿಗಳ ಮೇಲೆ ಜಯಗಳಿಸುವಿರಿ. ತುಂಬ ಧರ್ಮಶ್ರದ್ಧೆಯುಳ್ಳವರಾಗಿರುವಿರಿ. ಸರಕಾರ ಹಾಗಾ ಸಮಾಜದಲ್ಲಿ ತುಂಬ

ವಿವಾದಎದುರಿಸುವಿರಿ. ಉತ್ತಮ ಶಿಕ್ಷಣ ಚಿಕ್ಕ ವಯಸ್ಸಿನಲ್ಲಿ ಮದುವೆ ವ್ಯಾಪಾರೋದ್ಯಮದಲ್ಲಿ ಯಶಸ್ಸು ಹಾಗುಾ ಸದ್ಗುಣಗಳಿಂದ ಕುಾಡಿದ ಜೀವನ ಸಂಗಾತಿಯ ಸಾಚನೆ ಇದೆ. ಗುರುವಿನ ಅಸ್ತಿತ್ವದಿಂದಕಾಗಿ ಉದಾರ ದಾನಧರ್ಮ ಮಾಡುವಿರಿ. ಸಂತೋಷ ಸಾಮಾನ್ಯ ಉತ್ಕರ್ಷ ತಂದೆಗಿಂತ ಹೆಚ್ಚು ಕೀರ್ತಿ ಅಧಿಕಾರ ಲಭಿಸುವವು ಬುದ್ಧಿವಂತರಾದ ನೀವು ಜ್ಯೋತಿಶಾಸ್ತ್ರದ ಜ್ಞಾನ ಹೊಂದಿರುತ್ತೀರಿ. ತುಂಬ ಪ್ರಯಾಣ ಮಾಡುತ್ತೀರಿ. ಕರ್ತವ್ಯಪರರಾದ ನೀವು ಸಮರ್ಥ ಕೆಲಸಗಾರರಾಗಿರುವಿರಿ. ಸಭೆಗಳಲ್ಲಿ ಭಾಗವಹಿಸುವಿರಿ. ಒಬ್ಬ ಒಳ್ಳೆಯ ವಾಗ್ಮಿ ಆಗಿರುವಿರಿ.

ಗುರು ಗ್ರಹದ ಪ್ರಭಾವ 2ನೇಯ ಹಾಗಾ 11ನೇಯ ಮನೆಯ ಸ್ವಾಮಿಯಾದ ಗುರು 7ನೇಯ ಮನೆಯಲ್ಲಿಇರುವುದರಿಂದ ನೀವು ಸುಂದರರಾದ ಜೀವನ ಸಂಗಾತಿಯನ್ನು ಪಡೆಯುವಿರಿ. ತುಂಬ ದಯಾಳು ಆಗಿರುವಿರಿ. ಕಾಮಾಸಕ್ಯ ಪ್ರಕೃತ್ತಿಯವರಾಗಿರುವಿರಿ ಎಂದು ಸಾಚಿತವಾಗುತ್ತದೆ. ನೀವು ದೀರ್ಘಕಾಲ ಬಾಳುವಿರಿ. ನಿಮ್ಮ ಜೀವನ ಸಂಗಾತಿ ತುಂಬ ಪ್ರಭಾವಶಾಲಿ ಆಗಿರುವುದು. ನೀವು ಅವರ ಮೇಲೆ ತುಂಬ ಹಣ ಖರ್ಚು ಮಾಡುವಿರಿ. ಜೀವನ ಸಂಗಾತಿಯಿಂದ ಧನಲಾಭ ಪಡೆಯುವಿರಿ ನಿಮಗೆ ವೈದ್ಯಕೀಯದಲ್ಲಿ ಆಸಕ್ತಿ ಇರುವುದು. ವಿರೋಧ ಲಿಂಗದ ಸೆಳೆತ ನಿಮ್ಮ ಮೇಲಿದೆ. ದೃಢಮನಸ್ಕರಾದ ನೀವು ಆಳವಾಗಿ ಆಲೋಚಿಸುವವರಾ ಆಗಿರುವಿರಿ. ಮಕ್ಕಳಿಂದ ನಿಮಗೆ ಸು:ಖವಿದೆ. ಪಿತ್ರಾರ್ಜಿತ ಆಸ್ತಿ ಕುರಿತಂತೆ ಸ್ಥಲ್ಪ

ಧನ ಪಡೆಯಬಹುದು. ಆದರೆ ನೀವು ಸ್ವಾರ್ಥಿಗಳಾಗಿರುವಿರಿ. ನಿಮ್ಮ ಮಿತ್ರರು ವೈಜ್ಞಾನಿಕ ಮನೋಭಾವ ಉಳ್ಳವರಾಗಿರುವಿರಿ. ನೀವು ಉತ್ತಮ ಶಿಕ್ಷಣ ಪಡೆದಿರುವಿರಿ. ಉತ್ತಮ ಮನೆ ಹೊಂದಿರುವಿರಿ ಹಾಗೂ ಅಮಾಲ್ಯ ಹರಳುಗಳನ್ನು ಇಷ್ಟಪಡುವಿರಿ. ನೀವು ವಿದ್ವತ್ತೆಯುಳ್ಳವರು ಧನಿಕರಾ ಪ್ರಸಿದ್ಧರೂ ಆಗಿದ್ದು ವಿಲಾಸದ ವಸ್ತುಗಳನ್ನು ಬಯಸುತ್ತೀರಿ. ನೀವು ಪ್ರಾಮಾಣಿಕ ಸೇವಕರನ್ನು ಹೆಾಂದಿರುವಿರಿ. ನೀವು ಸತ್ಯ ಪ್ರೇಮಿಗಳಾಗಿರುವಿರಿ. ನೀವು ದಯಾಳುಗಳು ದಾನ ಧರ್ಮಾದಿಗಳಿಗೆ ಹೆಸರುವಾಸಿಯಾಗಿರುವಿರಿ. ಸಮಾಜದಲ್ಲಿ ಗೌರವಿಸಲ್ಪಡುವಿರಿ. ವಿವೇಕಿಗಳಾಗಿದ್ದು

ಸಾಮಾನ್ಯ ಗುಣ ಲಕ್ಷಣಗಳು

ಒಬ್ಬ ಉತ್ತಮ ಲೇಖಕರಾಗಿರುವಿರಿ.

ಖರ್ಚನ್ನು ಸಾಚಿಸುತ್ತದೆ. ನೀವು ನಂಟರನ್ನು ಕಳೆದುಕೆಸಳ್ಳುವಿರಿ. ಸಾವು ಉಂಟಾಗಬಹುದು. ನೀವು ಪಾಪಕರ ಪ್ರವೃತ್ತಿ ಹೊಂದಿರುವಿರಿ. ನೀವು ದಪ್ಪವಾಗವ ಲಕ್ಷಣಗಳಿವೆ. ಶುಕ್ರ . ಮಕರ ರಾಶಿಯಲ್ಲಿರುವುದರಿಂದ ನೀವು ಹಣವನ್ನು ಎಚ್ಚರದಿಂದ ಖರ್ಚು ಮಾಡುತ್ತೀರಿ. ಎಂದು ಸಾಚಿತಾವಾಗುತ್ತದೆ. ನಿಮಗೆ ಹೃದಯದ ರೋಗ ಇರಬಹುದು. ಸು:ಖದಲ್ಲಿ ಕೊರತೆ ಕಾಣಬಹುದು. ನೀವು ಆತ್ಮಾಭಿಮಾನಕ್ಕೆ ತುಂಬ ಮಹತ್ವ ಕೊಡುವಿರಿ. ನೀವು ಗಂಭೀರ ಸ್ವಭಾವದವರೂ ಆಲೋಚಕರಾ ಆಗಿರುವಿರಿ.

#### ಶನಿ ಗ್ರಹದ ಪ್ರಭಾವ

ಹಾಗಾ 12ನೇಯ ಮನೆಯ ಸ್ವಾಮಿಯಾದ ಶನಿ 8ನೇಯ ಮನೆಯಲ್ಲಿರುವುದರಿಂದ ಬಾಲ್ಯಾವಸ್ಥೆಯಲ್ಲಿ ನೀವು ಲಗ್ನ ತೊಂದರೆಗಳನ್ನು ಅನುಭವಿಸಬಹುದು. ಆದರೆ ಜೀವನದ ಕೊನೆಯ ಭಾಗದಲ್ಲಿ ಅನೇಕ ಸು:ಖಸೌಕರ್ಯಗಳನ್ನು ಹೊಂದಿರುವರು. ನಿಮ್ಮ ಜೀವನ ಸಂಗಾತಿಯು ಶ್ವಿರವಾದ ಮನಸ್ಸು ಹೊಂದಿದ್ದು ತೊಂದರೆಯ ಸಮಯದಲ್ಲಿ ನಿಮಗೆ ಸಹಾಯ ಮಾಡುವರು. ನೀವು ಸಿಟ್ಟಿನ ಸ್ವಭಾವದವರು. ನೀವು ದಕ್ಷರಾ ಕುತಂತ್ರಿಗಳಾ ಆಗಿರುವಿರಿ. ನೀವು ವಿರೋಧ ಲಿಂಗದ ಜನರನ್ನು ಇಷ್ಟಪಡುತ್ತೀರಿ. ನೀವು ಜಿಪುಣರಾಗಿರುವಿರಿ. ಹಾಗಾ ಒರಟಾಗಿ ಮಾತನಾಡುತ್ತೀರಿ. ನೀವು ಅನೇಕ ದೈಹಿಕ ತೊಂದರೆಗಳನು ಹೊಂದಿರಬಹುದಾಗಿದೆ. ಚತುರರೂ ಧಾರ್ತರೂ ಆದ ನೀವು ಧನಾರ್ಜನೆಯಲ್ಲಿ ತುಂಬ ತೊಂದರೆ ಅನುಭವಿಸುವಿರಿ. ಕೆಲ ವೇಳೆ ನೀವು ಪರರನ್ನು ಅವಲಂಬಿಸುವಿರಿ. ಧನ ಸಂಪಾದನೆಗಾಗಿ ನೀವು ತುಂಬ ಪ್ರಯತ್ನ ಕೈಗೆಾಳ್ಳುವಿರಿ. ನೀವು ಸಟ್ಟಾ ಬಾಜಾರ ಹಾಗಾ ಜಾಜಿನಲ್ಲಿ ಸೋಲಬಹುದು. ನಿಮ್ಮ ದುಷ್ಟ ಸಂಗತಿಯಿಂದಾಗಿ ನೀವು ಅಪಖ್ಯಾತಿಗೆ ಒಳಗಾಗುವಿರಿ. ನೀವು ದೀರ್ಘಾಯುಷಿಗಳಾಗಿರುವಿರಿ. ಆಸ್ತಿ ಪಾಸ್ತಿ ಹಾಗಾ ಮಕ್ಕಳಿಗೆ ಸೇರಿದಂತೆ ನೀವು ನಿರಾಶೆ ಹಾಗಾ ವೈಫಲ್ಯ ಅನುಭವಿಸಬಹುದು. ಶನಿಯಿಂದಾಗಿ ಸು:ಖ ಸಂತೋಷದಲ್ಲಿ ಕೊರತೆ ಉಂಟಾಗುತ್ತದೆ. ಹಾಗಾ ಧನ ನಷ್ಟ ಉಂಟಾಗುತ್ತದೆ.

ಶನಿಯು 8ನೇಯ ಮನೆಯಲ್ಲಿ ಇರುವುದರಿಂದ ನಿಮಗೆ ಚೆನ್ನಾಗಿ ಹಸಿವಾಗುತ್ತದೆಂದು ಸಾಚಿತವಾಗುತ್ತದೆ. ನೀವು ದೀರ್ಘಕಾಲ ಬಾಳುವಿರಿ. ಧನದ ಹಾನಿ ಉಂಟಾಗಬಹುದು. ನೀವು ಮಾಲವ್ಯಾಧಿ ಮಲಬದ್ಧತೆ ಹಾಗಾ ಬಹಳ ಕಾಲದಿಂದಲಾಾ ಇರುವ ರೋಗಗಳಿಗೆ ಒಳಗಾಗಬಹುದು. 8ನೇ ಮನೆಯಲ್ಲಿನ ಶನಿಯು ಜಗಳಗಳು ಹಾಗಾ ವಿವಾದಗಳು ಅಪರಾಧನೀಯ ಮನೋವೃತ್ತಿ ಅನಾರೋಗ್ಯ ಹಾಗಾ ಖಟೆಗಳಿಗೆ ಕಾರಣವಾಗುತ್ತದೆ. ನೀವು ತುಂಬ ಬುದ್ಧಿವಂತರಾಗಿರುವಿರಿ. ನೀವು ತುಾಕ ಹೆಚ್ಚಿಸುವ ಪ್ರವೃತ್ತಿ ಹೊಂದಿರುತ್ತೀರಿ. ಕಣ್ಣುಗಳಿಗೆ ತೊಂದರೆ ಉಂಟಾಗಬಹುದು. ನಿಮಗೆ ಕೆಟ್ಟ ಚಟಗಳು ಇರಬಹುದು. ನಿಮ್ಮ ಯೋಜನೆಗಳಲ್ಲಿ ಯಶಸ್ಸು ಗಳಿಸಲು ನೀವು ಅನೇಕ ಅಡಚಣಿಗಳನ್ನು ಎದುರಿಸಬಹುದು. ಕುಟುಂಬದವರಿಂದ ನೀವು ವಿರೋಧ ಎದುರಿಸಬಹುದು. ನೀವು ದು:ಖಗೊಳ್ಳಬಹುದು. ಹಾಗೂ ಸರಕಾರ ಮತ್ತು ಸಮಾಜದಲ್ಲಿ ಕೆಟ್ಟ ಹೆಸರು ಪಡೆಯಬಹುದು. ನೀವು ತಂದೆಯ ಆಸ್ತಿಯನ್ನು ಖರ್ಚು ಮಾಡುವಿರಿ. ಆಸ್ತಿ ಹಾಗಾ ಮಕ್ಕಳ ನಿಮಿತ್ತ ನಿಮಗೆ ಸ್ವಲ್ಪ ಕ್ಷೇಶ ಉಂಟಾಗಬಹುದು. ವೃಶ್ಚಿಕ ರಾಶಿಯಲ್ಲಿ ಶನಿ ಇದ್ದರೆ ಕೆಟ್ಟ ಸಂಗತಿ ಹಾಗಾ ವೈವಾಹಿಕ ಜೀವನದಲ್ಲಿ ಕೆಾರತೆ ಇರುವುದರಿಂದ ಸಾಚನೆಯಾಗಿರುತ್ತದೆ. ನೀವು ತುಂಬ ಕೋಪಿಷ್ಠರು. ನೀವು ಕಠಿಣ ಹೃದಯದವರು. ಅತ್ಯಾಶೆಯುಳ್ಳವರು ಅಗಿರುವಿರಿ. ನೀವು ಪದೇ ಪದೇ ಅಪಘಾತ ಎದುರಿಸಬಹುದು. ನೀವು ಪವಿತ್ರ ಹಾಗೂ ಗ್ರಂಥಗಳ ಬಗ್ಗೆ ಅಪಾರ ಜ್ಞಾನ ಹೆಾಂದಿರುತ್ತೀರಿ. ನೀವು ದೀರ್ಘಕಾಲ ಬಾಳುವಿರಿ. ನಿಮಗೆ ಚರ್ಮ ರೋಗ ಉಂಟಾಗಬಹುದು ಹಾಗೂ ನೀವು ಸೋಮಾರಿಯಾಗಬಹುದು.

ಶನಿಯು ಕನ್ಯಾ ರಾಶಿಯಲ್ಲಿರುವುದರಿಂದ ನೀವು ತುಂಬ ಬಲಿಷ್ಠರುಾ ಅಧಿಕಾರವಾಣಿಯುಳ್ಳವರುಾ ಆಗಿರುವಿರಿ. ನೀವು ಐಶ್ವರ್ಯವಂತರು ಆಗಿರುವಿರಿ. ನೀವೊಬ್ಬ ಉತ್ತಮ ಲೇಖಕರಾ ಇಲ್ಲವೆ ವಾಕ್ಷಟು ಆಗಿರುವಿರಿ. ನೀವು ಪರರಿಗೆ ಉಪಕಾರ ಮಾಡುವಿರಿ ಹಾಗೂ ಸ್ಥಿರವಾದ ಮನಸ್ಸು ಹೊಂದಿರುತ್ತೀರಿ. ನಿಮಗೆ ವಿಜ್ಞಾನದಲ್ಲಿ ಆಸ್ಗೆ ಇದೆ.

#### ರಾಹು ಗ್ರಹದ ಪ್ರಭಾವ

ರಾಹು 7ನೇಯ ಮನೆಯಲ್ಲಿ ಇರುವುದರಿಂದ ನೀವು ಅನೇಕ ದೇಶಗಳಿಗೆ ಪ್ರವಾಸ ಮಾಡುವಿರಿ ಎಂದು ಸಾಚಿತವಾಗುತ್ತದೆ. ಜೀವನ ಸಂಗಾತಿಗೆ ಅನಾರೋಗ್ಯ ಉಂಟಾಗುವುದು. ಇಲ್ಲವೆ ಅವರಿಂದ ಬಿಡುಗಡೆ ಉಂಟಾಗಬಹುದು. ಪಾಲುದಾರಿಕೆ ವ್ಯಾಪಾರೋದ್ಯಮದಲ್ಲಿ ನಪ್ಪವಿದೆ. ದುರ್ಜನರ ಸಂಗ ಮಾಡುವಿರಿ. ಹಾಗೂ ಕೆಟ್ಟ ಹೆಸರಿಗೆ ಒಳಗಾಗುವಿರಿ. ನೀವು ತುಂಬ ಮಾತನಾಡುವಿರಿ. ನಿಮಗೆ ಮಾತ್ರ ದೋಷ ಇರಬಹುದು. ಶೀಘ್ರಕೋಪಿಗಳು

### ಸಾಮಾನ್ಯ ಗುಣ ಲಕ್ಷಣಗಳು

ಸು:ಖೋಪಭೋಗ ಹಾಗಾ ವಿಲಾಸಕ್ಕಾಗಿ ತುಂಬ ಖರ್ಚು ಮಾಡುವಿರಿ. ಕ್ಷ್ರೀಯರಿಂದಾಗಿ ಧನಾನುಕಾಲವಿದೆ. ನಿಮ್ಮ ಚರಿತ್ರೆ ಒಳ್ಳೆಯದಾಗಿರುತ್ತದೆ. ಪಾರ್ವಜನಿಕ ಮತ್ತು ಸಾಮಾಜಿಕ ರೀತ್ಯಾ ಗೌರವ ಹಾಗೂ ಮರ್ಯಾದೆಯಲ್ಲಿ ಕೆಲ ವೇಳೆ ಕೊರತೆ ಇದೆ. ಸಂಧಿಗಳಲ್ಲಿ ನೋವು ಉಂಟಾಗಬಹುದು. -ಪ್ರವಾಸದಲ್ಲಿ ಕೆಲ ವೇಳೆ ನಷ್ಟವಿದೆ. ವೈವಾಹಿಕ ಜೀವನದಲ್ಲಿ ಚಡಪಡಿಕೆ ಅಶಾಂತಿ ನೆಮ್ಮದಿ ಇಲ್ಲದಿರುವಿಕೆ ಅನುಭವಿಸುವಿರಿ. ನೀವು ವಿವಾಹ ಮಾಡಿಕೊಳ್ಳಬಹುದು. ಆರೋಗ್ಯ ಹಾಗೂ ಶಕ್ತಿಯ ನಷ್ಟದ ಸಾಚನೆ ಇದೆ. ದುಷ್ಟರು ಹಾಗಾ ಕೆಟ್ಟ ಜನರ ಸಂಗಾತಿ ನಿಮಗೆ ಇಷ್ಟ.

### ಕೇತು ಗ್ರಹದ ಪ್ರಭಾವ

ಕೇತು ಮೊದಲ ಮನೆಯಲ್ಲಿ ಇರುವುದರಿಂದ ನಿಮಗೆ ಥಿಯೊಲೆಾಜಿಯಲ್ಲಿ ನಂಬಿಕೆ ಇರುವುದು ಮತ್ತು ನೀವು ಅಲ್ $\,$ ಕಿಕ ಶಕ್ತಿಗಳಲ್ಲಿ ನಂಬಿಕೆ ಹೊಂದಿರುವಿರಿ ಎಂದು ಸಾಚಿತವಾಗುತ್ತದೆ. ನೀವು ತುಂಬ ಧರ್ಮ ನಿಷ್ಣರಾಗಿರುವಿರಿ. ನೀವು ನೀವು ಅಚ್ಚುಕಟ್ಟಾಗಿ ಬಟ್ಟೆ ಹಾಕಿಕೊಳ್ಳುವುದಿಲ್ಲ. ನಿಮ್ಮ ಗಲ್ಲದ ಎಲುಬುಗಳು ಎದ್ದು ಅನಾರೋಗ್ಯದಿಂದ ಬಳಲಬಹುದು. ಕಾಣುತ್ತವೆ. ಹಾಗೂ ಗಲ್ಲಗಳು ಚಪ್ಪಟೆಯಾಗಿರುತ್ತವೆ. ಕೆಟ್ಟ ಜನರ ಸಂಗಾತಿಯಿಂದಾಗಿ ನೀವು ಕೆಟ್ಟ ಹೆಸರು ಪಡೆದಿರುವಿರಿ. ಮನಸ್ಸಿನವರು. ನೀವು ಸದಾ ಚಿಂತಿತರು ಹಾಗಾ ಉದ್ದೇಗಭರಿತರಾ ಆಗಿರುವಿರಿ. ನೀವು ಸ್ವಲ್ಪ ನೀವು ಚಂಚಲ ಭಯಭೀತರಾ ಆಗಿರುತ್ತೀರಿ. ಕೇತುವಿನಿಂದಾಗಿ ಗೌರವ ಘನತೆಗೆ ಕುಂದುಂಟಾಗುವುದು. ಧನ ಹಾಳಾಗುವುದು. ದೈಹಿಕ ತೊಂದರೆಗಳು ವ್ಯಾಧಿಗಳು ಉಂಟಾಗುವವು ನಿಮಗೆ ತುಂಬ ನಿರಾಶೆ ಉಂಟಾಗುತ್ತದೆ. ಸಂಧಿ ನೋವು ಉಂಟಾಗುತ್ತದೆ. ಜೀವನ ಸಂಗಾತಿಯ ಬಗ್ಗೆ ಕಳವಳ ಉಂಟಾಗುತ್ತದೆ. ನಿಮಗೆ ಒಳ್ಳೆಯ ಹಾಗಾ ಪ್ರಾಮಾಣಿಕ ಮಿತ್ರರು ಲಭಿಸುವುದಿಲ್ಲ. ಬಾಲ್ಯದಲ್ಲಿ ನಿಮಗೆ ರೋಗ ರುಜಿನಗಳು ಉಂಟಾಗುತ್ತವೆ. ನಿಮಗೆ ಹೆಾಟ್ಟೆನೋವಿನ ತೊಾದರೆ ಉಂಟಾಗಬಹುದು.

ವರ್ಷ 2011-2012

 $\mathsf{Sample}$  කාලයක් තුළුවෙන් තුල් කරු කර තුල් කරු තුල් කරු තුල් කර

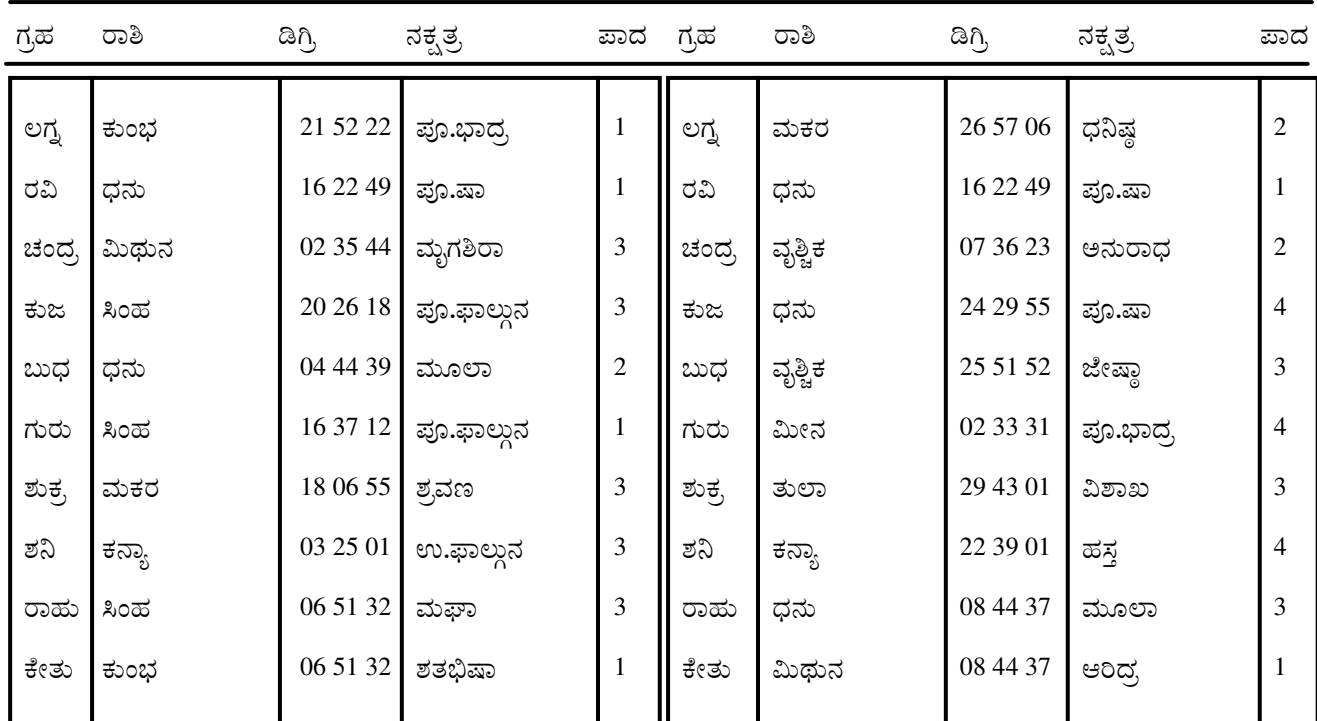

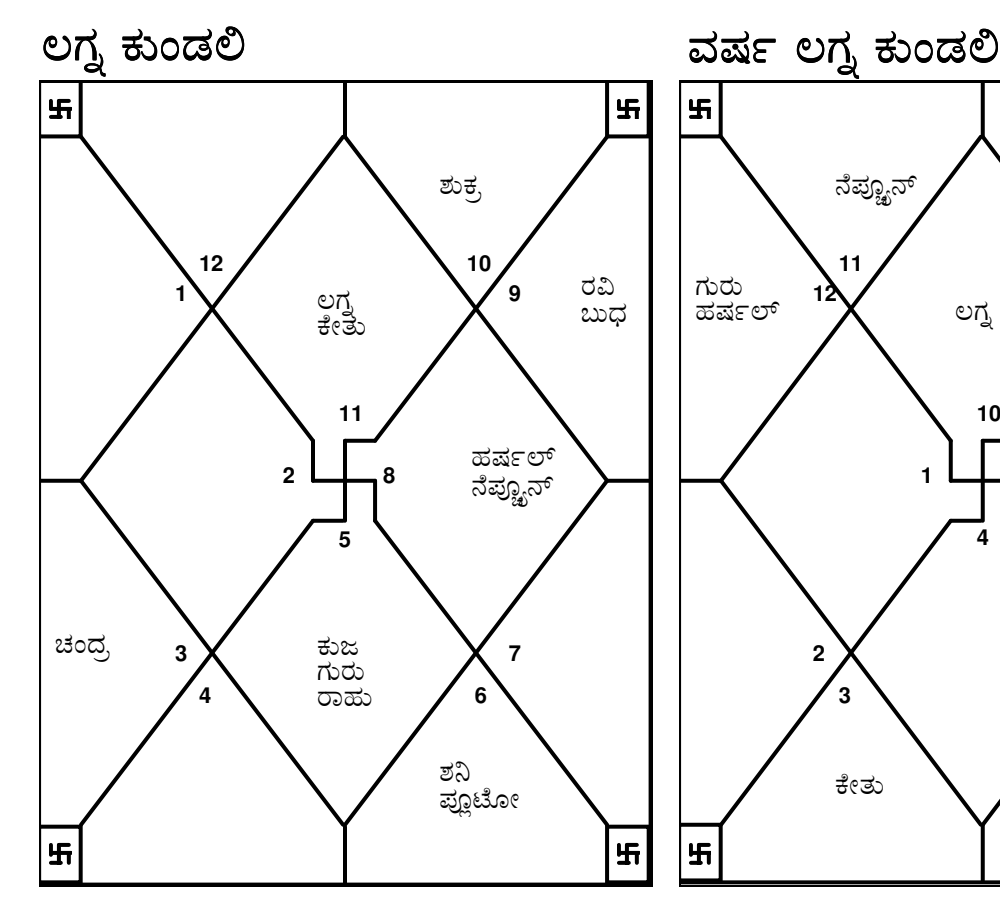

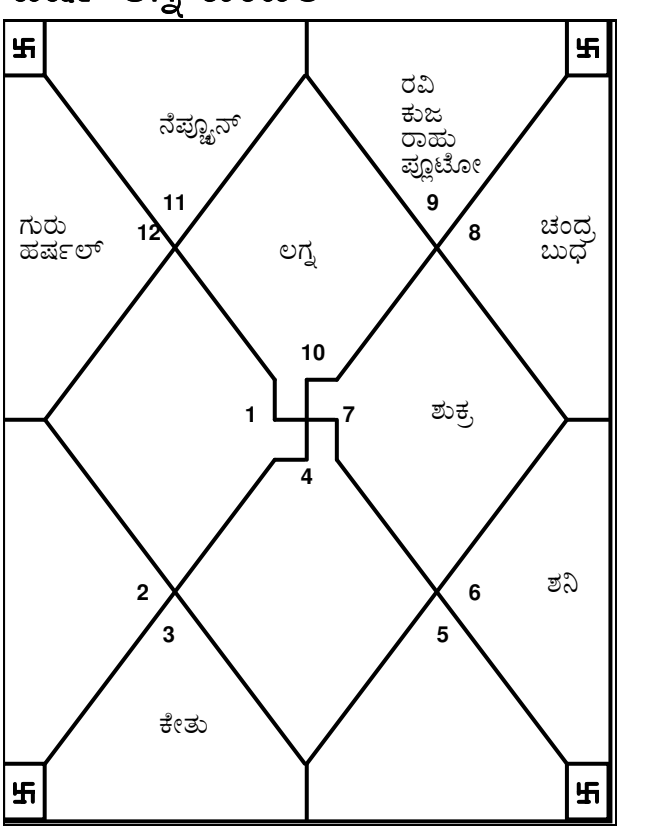

E-mail:horosoft@yahoo.com,Website-www.horosoft.net Phone no.-91-11-27940403 **TRIPLE-S SOFTWARE**

ವರ್ಷ ಲಗ್ನದಲ್ಲಿ ನಿಮ್ಮ ಮುಂಥ ಮನೆ ಸಂಖ್ಯೆ 9 ರಲ್ಲಿ ಇದೆ ಈ ಅವಧಿಯಲ್ಲಿ ನೀವು ವ್ಯಾಪಕವಾಗಿ ಪ್ರವಾಸ ಮಾಡುವಿರಿ. ಹಣಕಾಸಿನ ರೀತ್ಯಾ ಇದು ಉತ್ತಮ ಅವಧಿಯಾಗಿದೆ. ನೀವು ಪುರೋಭಿವೃದ್ದಿ ಹೊಂದುವಿರಿ. ನಿಮ್ಮ ಜೀವನ ಸಂಸಾರ ಹಾಗೂ ಮಕ್ಕಳಿಂದ ನಿಮಗೆ ಸು:ಖ ಸಂತೋಪ ಲಭಿಸುತ್ತದೆ. ನಿಮ್ಮ ಮೇಲಾಧಿಕಾರಿಗಳಿಂದ ಸದ್ಬಾವನೆ ಹಾಗುಾ ಹೆಾಗಳಿಕೆ ದೊರಕುತ್ತದೆ.

01/01/2011-22/02/2011 ಈ ಸಮಯದಲ್ಲಿ ನಿವು ಬುಧ ವರ್ಷದಶದಲ್ಲಿ ಇರುವಿರಿ ಮತ್ತು ವರ್ಷ ಲಗ್ವದಲ್ಲಿ ಬುಧ 11ನೇಯ ಮನೆ ಸಂಖ್ಯೆಯಲ್ಲಿದೆ. ದೀರ್ಘ ದಾರದ ಪ್ರವಾಸವೊಂದನ್ನು ಕೈಗೊಳ್ಳುವ ಸಾಧ್ಯತೆ ಇದೆ. ಮಿತ್ರರು ಹಾಗಾ ಸಹೋದ್ಯೋಗಿಗಳು ನಿಮಗೆ ಸಹಾಯ ಮಾಡುವರು. ನಿಮ್ಮ ಉದ್ಯಮ ವ್ಯಾಪಾರ ಮುಂತಾದವುಗಳಲ್ಲಿ ಸದಾವಕಾಶಗಳು ದೊರಕುವವು ನಿಮ್ಮ ಆಶೋತ್ತರಗಳು ಹಾಗೂ ಮಹತ್ವಕಾಂಕ್ಷೆಗಳು ನೆರವೇರುವವು ನಿಮ್ಮ ಸೋದರ ಇಲ್ಲವೆ ಜೀವದ ಗೆಳೆಯನಿಗೆ ಸಂಬಂಧಿಸಿದಂತೆ ಶುಭ ಸಮಾಚಾರ ಬರುವುದು. ನಿಮ್ಮ ಪ್ರಣಯ ಜೀವನಕ್ಕೆ ಸಂಬಂಧಿಸಿದಂತೆ ಈ ಅವಧಿ ತುಂಬಾ ಪ್ರೋತ್ಸಾಹಕಾರಿಯಾಗಿರುವುದು. ಈ ಅವಧಿಯಲ್ಲಿ ಒಟ್ಟಾರೆ ಉತ್ಕರ್ಷ ಉಂಟಾಗುವ ಸಾಚನೆಯಿದೆ. ಈ ಸಮಯದ ಸದುಪಯೋಗ ಪಡೆದು ಕೊಳ್ಳಲು ಯತ್ನಿಸ ಬೇಕು. ಅನೇಕ ಹೆಾಸ ವ್ಯಕ್ತಿಗಳ ಜೆಾತೆ ನೀವು ಮೈತ್ರಿ ಸಂಬಂಧ ಸ್ಥಾಪಿಸುವಿರಿ. 22/02/2011–15/03/2011 ಈ ಸಮಯದಲ್ಲಿ ನಿವು ಕೇತು ವರ್ಷದಶದಲ್ಲಿ ಇರುವಿರಿ ಮತ್ತು ವರ್ಷ ಲಗ್ನದಲ್ಲಿ ಕೇತು 6ನೇಯ ಮನೆ ಸಂಖ್ಯೆಯಲ್ಲಿದೆ. ಈ ಅವಧಿಯಲ್ಲಿ ನಿಮ್ಮ ಉದ್ಯಮ ವ್ಯಾಪಾರ ತುಂಬಾ ಚೆನ್ನಾಗಿ ಡೆಯುತ್ತದೆ. ಉದ್ಯೋಗದಲ್ಲಿದ್ದರೆ ಸೇವಾ ಸ್ಥಿತಿಗಳು ಸುಧಾರಿಸುತ್ತವೆ. ಉದ್ಯಮವು ವಿಸ್ತಾರಗೊಳ್ಳುವ ಸಾಧ್ಯತೆ ಇದೆ. ನಿಮ್ಮ ಕೀರ್ತಿಯಾ ಹೆಚ್ಚುವುದು ಖಚಿತ. ಈ ಅವಧಿಯಲ್ಲಿ ಎಲ್ಲ ವೃತ್ತಗಳಿಂದಲಾ ಗೌರವ ಪಡೆಯುತ್ತೀರಿ. ಸ್ಪರ್ದೆಗಳಲ್ಲಿ ನೀವು ಜಯಶೀಲರಾಗುವಿರಿ. ಕುಟುಂಬದ ಸದಸ್ಯರು ನಿಮ್ಮತ್ತ ಸಧ್ಯಾವನೆ ಹೊಂದಿರುತಾರೆ. ನಿಮ್ಮ ವಿರೋಧಿಗಳಿಗೆ ನಿಮ್ಮನ್ನ ಎದುರಿಸುವ ದೈರ್ಯವಿರುವುದಿಲ್ಲ. ಅನಿರೀಕ್ಷಿತ ಪ್ರವಾಸದಿಂದ ಅದೃಷ್ಟ ತೆರೆಯತ್ತದೆ. ನಿಮ್ಮ ಅರೋಗ್ಯ ಚೆನ್ನಾಗಿರುತ್ತದೆ. ಇದು ಉತ್ತಮ ಅವಧಿಯಾಗಿರುವುದರಿಂದ ಒಳ್ಳೆಯ ಅದೃಷ್ಟವನ್ನು ಪಡೆಯಲು ಎಲ್ಲ ರೀತಿಯಲ್ಲಿ ಯತ್ನಿಸಬೇಕು. 15/03/2011–15/05/2011 ಈ ಸಮಯದಲ್ಲಿ ನಿವು ಶುಕ್ರ ವರ್ಷದಶದಲ್ಲಿ ಇರುವಿರಿ ಮತ್ತು ವರ್ಷ ಲಗ್ವದಲ್ಲಿ ಶುಕ್ರ

10ನೇಯ ಮನೆ ಸಂಖ್ಯೆಯಲ್ಲಿದೆ.

ಈ ಅವಧಿಯಲ್ಲಿ ನೀವು ನಿಮ್ಮ ಕಾರ್ಯಕ್ಷೇತ್ರದಲ್ಲಿ ನೀವು ಗಣನೀಯ ಯಶಸ್ಸು ಸಾಧಿಸುವಿರಿ. ನಿಮ್ಮ ಘನತೆ ಗೌರವಗಳಾ ಹೆಚ್ಚುವವು ಈ ಅವಧಿ ನೀವು ಯಾವುದೇ ಪ್ರತಿಕುಲ ಪರಿಸ್ಥಿತಿ ನಿರ್ವಹಿಸುವ ಸಾಮರ್ಥ್ಯವನ್ನು ನಿಮಗೆ ನೀಡುತ್ತದೆ. ನಿಮ್ಮ ಉದ್ಯಮ ವ್ಯಾಪಾರ ಉದ್ಯೋಗ ಮುಂತಾದವುಗಳಿಂದಾಗಿ ನಿಮ್ಮ ಗಿರಾಕಿಗಳು ಹಾಗಾ ಸಂಬಂದಪಟ್ಟ ಇತರರ ಜೊತೆಗೆ ನಿಮ್ಮ ಸಂಭಂದ ಖಂಡಿತವಾಗಿಯಾ ಸುಧಾರಿಸುವುದು. ಕಾಲ ಕಳೆದಂತೆ ನೀವು ಸ್ತಾರ್ಥಿಗಳಾಗುವಿರಿ. ಹಾಗಾ ಹೆಾಸ ಭೋಗದ ವಸ್ತುಗಳ ಮೇಲೆ ಖರ್ಚು ಮಾಡ ಬಯಸುವಿರಿ. ನಿಮ್ಮತ್ತ ಕುಟುಂಬದ ಸದಸ್ಯರ ಪ್ರವೃತ್ತಿ ತುಂಬಾ ಸೌಹಾರ್ದಮಾರ್ಣವಾಗಿರುವುದು. ಉದ್ಯಮ ಸಂಬಂಧಿ ಪ್ರವಾಸಗಳು ನಡೆಯ ಬಹುದಾಗಿದೆ.

15/05/2011–02/06/2011 ಈ ಸಮಯದಲ್ಲಿ ನಿವು ರವಿ ವರ್ಷದಶದಲ್ಲಿ ಇರುವಿರಿ ಮತ್ತು ವರ್ಷ ಲಗ್ನದಲ್ಲಿ ರವಿ 12ನೇಯ ಮನೆ ಸಂಖ್ಯೆಯಲ್ಲಿದೆ.

ಥಟ್ಟನೆ ಯಾವುದೆ ಕ್ರಮ ತೆಗೆದುಕೊಳ್ಳಬಾರದು. ಸರಿಯಾಗಿ ವಿಚಾರ ಮಾಡಿ ನಿಮ್ಮ ನಿರ್ಧಾರಗಳನ್ನು ಕೈಗೊಳ್ಳಿರಿ. ತಪ್ಪು ನಿರ್ಧಾರಗಳನ್ನು ತೆಗೆದುಕೊಂಡರೆ ನಿಮಗೆ ತೊಂದರೆ ಉಂಟಾಗುವುದು. ನೀವು ಅನಗತ್ಯವಾಗಿ ಖರ್ಚು ಮಾಡುವಿರಿ. ವಾಣಿಜ್ಯೋದ್ಯಮ ಕುರಿತು ಅಶುಭ ವಾರ್ತೆ ಬರಬಹುದು. ಭಾರಿ ನಷ್ಟದ ಸಾಚನೆ ಇದೆ. ಆರೋಗ್ಯದ ಬಗ್ಗೆ ಎಚ್ಚರ ವಹಿಸ ಬೇಕು. ಮಿತ್ರರು ಇಲ್ಲವೆ ನೆಂಟರ ಜೆಾತೆ ಉತ್ತಮ ಸಂಬಂಧ ಉಳಿಸಿಕೊಂಡು ಬರಬೇಕು. ಇಲ್ಲದಿದ್ದರೆ ಅವರೊಡನೆ ಸಂಬಂಧ ಕೆಡುವ ಸಾಧ್ಯತೆ ಇದೆ. ಸಟ್ಟಾ ವ್ಯಾಪಾರದಿಂದ ದಾರವಿರಬೇಕು. ಇಲ್ಲದಿದ್ದರೆ ಅದರಿಂದ ಹಣಕಾಸಿನ ಹಾನಿ

ಉಂಟಾಗಬಹುದು.

02/06/2011–03/07/2011 ಈ ಸಮಯದಲ್ಲಿ ನಿವು ಚಂದ್ರ ವರ್ಷದಶದಲ್ಲಿ ಇರುವಿರಿ ಮತ್ತು ವರ್ಷ ಲಗ್ನದಲ್ಲಿ ಚಂದ್ರ 11ನೇಯ ಮನೆ ಸಂಖ್ಯೆಯಲ್ಲಿದೆ. ನಿಮ್ಮ ಮಿತ್ರರು ಹಾಗೂ ಸಹೋದ್ಯೋಗಿಗಳು ನಿಮಗೆ ಬೆಂಬಲ ಕೊಡುವರು. ಈ ಅವಧಿಯಲ್ಲಿ ನಿಮ್ಮ ಆಶೋತ್ತರಗಳು ಹಾಗಾ ಮಹತ್ತಾಕಾಂಕ್ಷೆಗಳು ಇಡೇರುವವು ನೀವು ಲಾಭದಾಯಕ ವ್ಯವಹಾರಗಳಲ್ಲಿ ತೊಡಗಬಹುದು. ದೀರ್ಘ ದಾರದ ಪ್ರಯಾಣದ ಬಲವಾದಸಾಚನೆ ಇದೆ. ವಿರೋಧ ಲಿಂಗದ ಜನರಲ್ಲಿ ನೀವು ತುಂಬಾ ಜನಪ್ರಿಯರಾಗುವಿರಿ.ಒಟ್ಟಾರೆ ಫಲಿತಾಂಶಗಳು ಅತ್ಯುತ್ಕೃಷ್ಣವಾಗಿರುತ್ತದೆ.

03/07/2011-24/07/2011 ಈ ಸಮಯದಲ್ಲಿ ನಿವು ಕುಜ ವರ್ಷದಶದಲ್ಲಿ ಇರುವಿರಿ ಮತ್ತು ವರ್ಷ ಲಗ್ನದಲ್ಲಿ ಕುಜ 12ನೇಯ ಮನೆ ಸಂಖ್ಯೆಯಲ್ಲಿದೆ. ಈ ಅವಧಿಯಲ್ಲಿ ನೀವು ಅನೇಕ ಕಷ್ಟಕರ ಪರಿಸ್ಥಿತಿಗಳನ್ನು ಎದುರಿಸುವಿರಿ. ಇದರ ಪರಿಣಾಮ ತೊಂದರೆ ಪಡಬಹುದು. ನಿಮ್ಮ ಈ ಸೆಾಕ್ಕಿನಿಂದಾಗಿ ನಿಮ್ಮ ಪರಿಸ್ಥಿತಿ ಮತ್ತಷ್ಟು ಹದಗೆಡಬಹುದು. ನಿಮ್ಮ ನೀವು ಮಣಿಯದೇ ಇರಬಹುದು. ಆರೋಗ್ಯವು ಸಮಸ್ಯೆಗಳನ್ನು ಉಂಟು ಮಾಡಬಹುದು. ಖರ್ಚು ಹೆಚ್ಚುತ್ತಾ ಹೋಗುವುದು. ನಿಮ್ಮ ಜೀವನ ಸಂಗಾತಿಯ ಆರೋಗ್ಯದಲ್ಲಿ ಸ್ವಲ್ಪ ಸುಧಾರಣೆ ಕಂಡು ಬರಬಹುದು. ಆದರೆ ಅವನು ಅಥವಾ ಅವಳು ಸಂಮಾರ್ಣವಾಗಿ

ಚೇತರಿಸಿಕೊಳ್ಳಲು ಸಮಯ ಉಂಟಾಗುವುದು.

24/07/2011–17/09/2011 ಈ ಸಮಯದಲ್ಲಿ ನಿವು ರಾಹು ವರ್ಷದಶದಲ್ಲಿ ಇರುವಿರಿ ಮತ್ತು ಪರ್ಷ ಲಗ್ನದಲ್ಲಿ ರಾಹು 12ನೇಯ ಮನೆ ಸಂಖ್ಯೆಯಲ್ಲಿದೆ. ಈ ಅವಧಿಯಲ್ಲಿ ಕೆಲಸ ಇಲ್ಲವೆ ಮನೆ ಬದಲಾಯಿಸುವ ಸಾಧ್ಯತೆ ಇದೆ. ಭಾರಿ ಖರ್ಚಿನಿಂದಾಗಿ ನೀವು ನಿರಾಶಾಭಾವ ತಳೆಯುವಿರಿ. ನಿಮ್ಮ ಸ್ತಂತದ ಜನರೆಾಡನೆ ಜಗಳಗಳುಂಟಾಗುವ ಸಾಧ್ಯತೆ ಇದೆ. ಪ್ರವಾಸಗಳು ಆಯಾಸವನ್ನುಂಟು ಮಾಡುತ್ತವಲ್ಲದೇ ಪ್ರತಿಫಲ ನೀಡುವಂತಹುದಾಗಿರುವುದಿಲ್ಲ. ಕುಟುಂಬದ ಸದಸ್ಯರು ಒ್ದಾಸೀನ್ಯದ ಧೋರಣಿ ತಳೆಯುವರು. ನಿಮ್ಮ ವೈರಿಗಳು ನಿಮಗೆ ತ್ರಾಸ ಕೆಾಡಲು ಯತ್ನಿಸುವರು. ರಹಸ್ಯವಾಗಿ ತೆಗಳಿಕೆಗೆ ಕಾರಣವಾಗುವಂತಹ ಕಾರ್ಯವನ್ನು ಮಾಡುವ ಪ್ರವೃತ್ತಿಯನ್ನು ಸಂಪೂರ್ಣವಾಗಿ ತೆಾಡೆದುಹಾಕಬೇಕು. ಕುಚೕಷ್ಟೆಯ ಮಿತ್ರರ ಬಗ್ಗೆ ಎಚ್ಚರ ವಹಿಸಬೇಕು. ಏಕೆಂದರೆ ಅವರ ನಿಮಿತ್ತ ನಿಮ್ಮ ಹೆಸರಿಗೆ ಕಳಂಕ ಉಂಟಾಗಬಹುದು. ಕುಟುಂಬದ ಸದಸ್ಯರ ಅನಾರೋಗ್ಯವು ಕಳವಳದ ಮತೊಂದು ಕಾರಣವಾಗಬಹುದು. ಅದ್ದರಿಂದ ಈ ಸಮಯದಲ್ಲಿ ಪ್ರವಾಸದ ಕಾರ್ಯಕ್ರಮ ಹಾಕಿಕೊಳ್ಳ ಬೇಡಿರಿ

17/09/2011–04/11/2011 ಈ ಸಮಯದಲ್ಲಿ ನಿವು ಗುರು ವರ್ಷದಶದಲ್ಲಿ ಇರುವಿರಿ ಮತ್ತು ವರ್ಷ ಲಗ್ನದಲ್ಲಿ ಗುರು 3ನೇಯ ಮನೆ ಸಂಖ್ಯೆಯಲ್ಲಿದೆ.

ನಿಮ್ಮ ಕೃತ್ಯಗಳು ಶ್ಲಾಘನೀಯವಾಗಿರುತ್ತದೆ. ಹಾಗೂ ತುಂಬಾ ಗೌರವಕ್ತೆ ಪಾತ್ರರಾಗುವಿರಿ. ನಿಮ್ಮ ಆತ್ಮ ವಿಶ್ವಾಸವು ಅತ್ಯುತ್ಕೃಷ್ಣವಾದುದು. ನಿಮ್ಮ ಸಾಮಾಜಿಕ ವೃತ್ತಿವೂ ಸಹ ವಿಸ್ತರಿಸುವುದು. ಅಲ್ಪದಾರದ ಪ್ರವಾಸಗಳು ಪ್ರತಿಫಲದಾಯಕವಾಗಿರುತ್ತದೆ. ನಿಮ್ಮ ಕುಟುಂಬದ ಕಲ್ಯಾಣಕ್ಕಾಗಿ ನೀವು ಸೇವೆ ಸಲ್ಲಿಸ ಬಯಸುತ್ತೀರಿ. ಮದುವೆ ಆಗಿದ್ದರೆ ವೈವಾಹಿಕ ಸು:ಖವಿರುತ್ತದೆ. ನಿಮ್ಮ ಪಾಲುದಾರರು ಸಂಗಾತಿಗಳೆಾಡನೆ ನೀವು ಒಬ್ಬ ಹಿರಿಯ ವ್ಯಕ್ತಿಯ ಬೆಂಬಲ ಪಡೆಯಬಹುದು. ಚಿಕ್ಕಮಟ್ಟ ವ್ಯಾಧಿಗಳು ಉಂಟಾಗುವ ಸಾಧ್ಯತೆ ಇದೆ.

04/11/2011–01/01/2012 ಈ ಸಮಯದಲ್ಲಿ ನಿವು ಶನಿ ವರ್ಷದಶದಲ್ಲಿ ಇರುವಿರಿ ಮತ್ತು ವರ್ಷ ಲಗ್ನದಲ್ಲಿ ಶನಿ ೯ನೇಯ ಮನೆ ಸಂಖ್ಯೆಯಲ್ಲಿದೆ.

ಈ ಅವಧಿಯಲ್ಲಿ ನೀವು ತುಂಬಾ ಸಂತೋಷದಿಂದ ಇರುವಿರಿ. ನಿಮ್ಮ ಪ್ರಯತ್ವಗಳಿಗೆ ಉತಮ ಫಲಿತಾಂಶಗಳು ದೊರಕಲಾರಂಬಿಸುವುವು ನೀವು ನಿಮ್ಮ ತಂದೆ ತಾಯಿ ಗುರುಹಿರಿಯರು ಹಾಗೂ ಸರ್ಕಾರಿ ಅಧಿಕಾರಿಗಳೊಡನೆ ತುಂಬಾ

ಉತ್ತಮ ಸಂಬಂಧ ಹೊಂದಿರುವಿರಿ .ದೀರ್ಘ ದಾರದ ಪ್ರವಾಸವು ಫಲದಾಯಕವಾಗಿರುತ್ತದೆ. ನಿಮ್ಮ ವೃತ್ತಿಗಳು ಹಾಗಾ ಕೆಲಸ ಕಾರ್ಯಗಳಲ್ಲಿ ಮಿತ್ರರು ಮತ್ತು ಸಹೋದ್ಯೋಗಿಗಳು ನಿಮಗೆ ನೆರವು ನೀಡುವರು. ನಿಮ್ಮ ಮನಸ್ಸು ಆಧ್ಯಾತ್ಮವಾದ ಇಲ್ಲವ ಜೀವನದ ಉನ್ನತ ತತ್ವಜ್ಞಾನದತ್ತ ಒಲಿಯುವುದು. ನೀವು ಹೆಾಸ ಉದ್ಯಮ ಕೈಗೆಾಳ್ಳಬಹುದು ಇಲ್ಲವೆ ಹೆಾಸ ಉದ್ಯೋಗ ಹಿಡಿಯಬಹುದು. ನಿಮ್ಮ ವಿರೋಧಿಗಳು ಯಾವ ತೊಂದರೆಯನ್ನು ಮಾಡಲಾರರು. ಚಿಕ್ಕಮಟ್ಟ ವ್ಯಾಧಿಗಳುಂಟಾಗುವ ಸಾಧ್ಯತೆ ಇದೆ.